# Lecture Note #16: PivotTables Part #2

### BUSI 201: Business Data Analysis

### Fall 2023

### **Topic 1. PivotTables: Refreshing Data**

One of the reasons that we may favor the use of functions over PivotTables is that functions will automatically update its values when information is edited in the original data. By default, PivotTables do not automatically update, as it does not draw directly from the original data. Instead, PivotTables refer to cached data, so we must manually update the PivotTable.<sup>1</sup>

To learn how to refresh the data on our PivotTables, navigate to worksheet PIVOT-06 of the workbook BUSI201-LEC16-Workbook.xlsx. This worksheet contains a randomly generated gradebook for some class. Suppose that we are interested in analyzing the students' performance data based on their majors and class. Following the steps illustrated in Figure 1.

|             |       |               |                                        |              | G     | н     |                      |                 |                                |                    | M     | N         | O     |       | $\circ$            |                                  | U                          | W |            |
|-------------|-------|---------------|----------------------------------------|--------------|-------|-------|----------------------|-----------------|--------------------------------|--------------------|-------|-----------|-------|-------|--------------------|----------------------------------|----------------------------|---|------------|
|             |       |               | Department Student ID Class Attendance | Midterm      | Final |       | Quiz Extra Credit    | <b>Total</b>    | Average of Total Column Labels |                    |       |           |       |       |                    | PivotTable Fields                |                            |   | $\times$ X |
| <b>ECON</b> | 13413 | <sub>SO</sub> | 93.1                                   | 75.0         | 80.9  | 100.0 | 9                    | 93.2            | <b>Row Labels</b>              | $\triangledown$ FR | JR.   | <b>SO</b> | SR    |       | <b>Grand Total</b> |                                  |                            |   |            |
| CHEM        | 17373 | <b>SO</b>     | 91.6                                   | 59.3         | 100.0 | 63.4  | 8                    | 87.6            | <b>ACCT</b>                    |                    |       | 84.26     | 81.24 | 73.99 | 79.83              | Choose fields to add to report:  |                            |   |            |
| <b>EXCS</b> | 10291 | <b>FR</b>     | 70.6                                   | 63.5         | 81.1  | 82.6  | 6                    | 81.1            | <b>ARTD</b>                    |                    |       |           | 92.14 |       | 92.14              | Search                           |                            |   |            |
| <b>BUSI</b> | 11555 | SR            | 100.0                                  | 66.0<br>---- | 56.6  | 87.9  | 10<br>$-0.00000$     | 80.0<br>------- | <b>BUSI</b>                    |                    | 76.79 |           | 93.29 | 80.03 | 85.85              |                                  |                            |   |            |
| <b>MATH</b> | 18939 | <b>SO</b>     | 100.0                                  | 96.8         | 100.0 | 62.4  | 5                    | 96.5            | <b>CHEM</b>                    |                    | 91.92 |           | 80.35 |       | 82.66              | <b>Z</b> Class                   |                            |   |            |
| CHEM        | 19376 | so            | 62.2                                   | 80.1         | 84.9  | 95.1  | $\overline{4}$       | 87.2            | <b>ECON</b>                    |                    |       | 100.22    | 93.16 |       | 96.69              | Attendance                       |                            |   |            |
| <b>ECON</b> | 11850 | JR            | 100.0                                  | 100.0        | 100.0 | 81.1  | $\overline{4}$       | 100.2           | <b>EXCS</b>                    |                    | 81.06 |           |       |       | 81.06              | □ Midterm<br>$\Box$ Final        |                            |   |            |
| <b>ARTD</b> | 18979 | <b>SO</b>     | 92.9                                   | 88.6         | 84.9  | 91.6  | $\boldsymbol{A}$     | 92.1            | <b>MATH</b>                    |                    |       |           | 96.52 | 87.27 | 91.89              | □ Quiz                           |                            |   |            |
| <b>MATH</b> | 13907 | <b>SR</b>     | 51.0                                   | 55.7         | 97.3  | 92.6  | 8                    | 87.3            | <b>SPAN</b>                    |                    | 93.91 |           |       | 93.47 | 93.69              | Extra Credit                     |                            |   |            |
| <b>ACCT</b> | 19548 | <sub>SO</sub> | 94.9                                   | 69.5         | 80.1  | 89.3  | 1                    | 81.2            | <b>Grand Total</b>             |                    | 85.92 | 92.24     | 87.10 | 83.69 | 86.70              | <b>Z</b> Total                   |                            |   |            |
| <b>SPAN</b> | 18734 | FR            | 66.2                                   | 100.0        | 73.2  | 100.0 | 8                    | 93.9<br>-----   |                                |                    |       |           |       |       |                    | More Tables                      |                            |   |            |
| <b>BUSI</b> | 12104 | FR            | 100.0                                  | 94.3         | 46.9  | 48.7  | 10                   | 76.8            |                                |                    |       |           |       |       |                    | Drag fields between areas below: |                            |   |            |
| CHEM        | 11703 | <b>SO</b>     | 56.3                                   | 61.0         | 46.1  | 85.0  | 10                   | 69.4            |                                |                    |       |           |       |       |                    |                                  |                            |   |            |
| <b>ACCT</b> | 13058 | SR            | 88.0                                   | 52.5         | 71.5  | 69.2  | $\mathbf{z}$<br>---- | 74.0            |                                |                    |       |           |       |       |                    | $T$ Filters                      | III Columns                |   |            |
| CHEM        | 10550 | FR            | 73.0                                   | 88.2         | 70.4  | 100.0 | 10                   | 91.9            |                                |                    |       |           |       |       |                    |                                  | Class                      |   |            |
| <b>BUSI</b> | 17412 | <sub>SO</sub> | 100.0                                  | 77.1         | 100.0 | 94.6  | $\mathbf{1}$         | 93.0            |                                |                    |       |           |       |       |                    |                                  |                            |   |            |
| <b>SPAN</b> | 14751 | <b>SR</b>     | 100.0                                  | 97.6         | 91.8  | 87.4  | $\bullet$            | 93.5            |                                |                    |       |           |       |       |                    |                                  |                            |   |            |
| <b>ACCT</b> | 14115 | JR            | 79.9                                   | 90.6         | 71.8  | 76.8  | -5                   | 84.3            |                                |                    |       |           |       |       |                    |                                  |                            |   |            |
| <b>BUSI</b> | 15691 | <b>SO</b>     | 63.6                                   | 94.6         | 87.3  | 74.4  | -9                   | 93.5            |                                |                    |       |           |       |       |                    | $\equiv$ Rows                    | $\Sigma$ Values            |   |            |
| CHEM        | 19632 | <sub>SO</sub> | 100.0                                  | 97.1         | 53.6  | 47.9  | $\overline{7}$       | 77.1            |                                |                    |       |           |       |       |                    | Department                       | Average of Total<br>$\sim$ |   |            |
|             |       |               |                                        |              |       |       |                      |                 |                                |                    |       |           |       |       |                    |                                  |                            |   |            |
|             |       |               |                                        |              |       |       |                      |                 |                                |                    |       |           |       |       |                    | Defer Layout Update              |                            |   |            |
|             |       |               |                                        |              |       |       |                      |                 |                                |                    |       |           |       |       |                    |                                  |                            |   |            |

Figure 1: PIVOT-06

Suppose that there were some last minute changes where some students received extra credit after their final exams. Lets imagine that the student with 0 extra credit in row 19 has completed a task that earned them 10 points extra credit. There is only one senior majoring in Spanish in this dataset, so ideally speaking, the PivotTable should reflect this change.

 $1$ There are macros that will allow us to autmatically update the PivotTable, but this is not within the scope of this course.

| B           | C.    | D             | E.                                     | F.             | G.    | H     |                   |              | K. |                                    |       | M     |     | N<br>a ka | $\circ$ | P     | $\Omega$           |
|-------------|-------|---------------|----------------------------------------|----------------|-------|-------|-------------------|--------------|----|------------------------------------|-------|-------|-----|-----------|---------|-------|--------------------|
|             |       |               | Department Student ID Class Attendance | <b>Midterm</b> | Final |       | Quiz Extra Credit | <b>Total</b> |    | Average of Total Column Labels [+] |       |       |     |           |         |       |                    |
| <b>ECON</b> | 13413 | <b>SO</b>     | 93.1                                   | 75.0           | 80.9  | 100.0 | 9                 | 93.2         |    | <b>Row Labels</b>                  | $-FR$ |       | JR. | <b>SO</b> | SR      |       | <b>Grand Total</b> |
| <b>CHEM</b> | 17373 | <b>SO</b>     | 91.6                                   | 59.3           | 100.0 | 63.4  | 8                 | 87.6         |    | <b>ACCT</b>                        |       |       |     | 84.26     | 81.24   | 73.99 | 79.83              |
| <b>EXCS</b> | 10291 | <b>FR</b>     | 70.6                                   | 63.5           | 81.1  | 82.6  | 6                 | 81.1         |    | <b>ARTD</b>                        |       |       |     |           | 92.14   |       | 92.14              |
| <b>BUSI</b> | 11555 | <b>SR</b>     | 100.0                                  | 66.0           | 56.6  | 87.9  | 10                | 80.0         |    | <b>BUSI</b>                        |       | 76.79 |     |           | 93.29   | 80.03 | 85.85              |
| <b>MATH</b> | 18939 | <sub>SO</sub> | 100.0                                  | 96.8           | 100.0 | 62.4  | 5.                | 96.5         |    | <b>CHEM</b>                        |       | 91.92 |     |           | 80.35   |       | 82.66              |
| <b>CHEM</b> | 19376 | <b>SO</b>     | 62.2                                   | 80.1           | 84.9  | 95.1  | 4                 | 87.2         |    | <b>ECON</b>                        |       |       |     | 100.22    | 93.16   |       | 96.69              |
| <b>ECON</b> | 11850 | JR.           | 100.0                                  | 100.0          | 100.0 | 81.1  | 4                 | 100.2        |    | <b>EXCS</b>                        |       | 81.06 |     |           |         |       | 81.06              |
| <b>ARTD</b> | 18979 | <sub>SO</sub> | 92.9                                   | 88.6           | 84.9  | 91.6  | 4                 | 92.1         |    | <b>MATH</b>                        |       |       |     |           | 96.52   | 87.27 | 91.89              |
| <b>MATH</b> | 13907 | <b>SR</b>     | 51.0                                   | 55.7           | 97.3  | 92.6  | 8                 | 87.3         |    | <b>SPAN</b>                        |       | 93.91 |     |           |         | 93.47 | 93.69              |
| <b>ACCT</b> | 19548 | <b>SO</b>     | 94.9                                   | 69.5           | 80.1  | 89.3  | $\mathbf{1}$      | 81.2         |    | <b>Grand Total</b>                 |       | 85.92 |     | 92.24     | 87.10   | 83.69 | 86.70              |
| <b>SPAN</b> | 18734 | FR            | 66.2                                   | 100.0          | 73.2  | 100.0 | 8                 | 93.9         |    |                                    |       |       |     |           |         |       |                    |
| <b>BUSI</b> | 12104 | FR            | 100.0                                  | 94.3           | 46.9  | 48.7  | 10                | 76.8         |    |                                    |       |       |     |           |         |       |                    |
| <b>CHEM</b> | 11703 | <b>SO</b>     | 56.3                                   | 61.0           | 46.1  | 85.0  | 10                | 69.4         |    |                                    |       |       |     |           |         |       |                    |
| <b>ACCT</b> | 13058 | <b>SR</b>     | 88.0                                   | 52.5           | 71.5  | 69.2  | $\overline{7}$    | 74.0         |    |                                    |       |       |     |           |         |       |                    |
| <b>CHEM</b> | 10550 | FR            | 73.0                                   | 88.2           | 70.4  | 100.0 | 10                | 91.9         |    |                                    |       |       |     |           |         |       |                    |
| <b>BUSI</b> | 17412 | <b>SO</b>     | 100.0                                  | 77.1           | 100.0 | 94.6  | $\mathbf{1}$      | 93.0         |    |                                    |       |       |     |           |         |       |                    |
| <b>SPAN</b> | 14751 | <b>SR</b>     | 100.0                                  | 97.6           | 91.8  | 87.4  | 10                | 103.5        |    |                                    |       |       |     |           |         |       |                    |
| <b>ACCT</b> | 14115 | IR            | 79.9                                   | 90.6           | 71.8  | 76.8  | $5 -$             | 84.3         |    |                                    |       |       |     |           |         |       |                    |
| <b>BUSI</b> | 15691 | <b>SO</b>     | 63.6                                   | 94.6           | 87.3  | 74.4  | 9                 | 93.5         |    |                                    |       |       |     |           |         |       |                    |
| <b>CHEM</b> | 19632 | <b>SO</b>     | 100.0                                  | 97.1           | 53.6  | 47.9  | $\overline{7}$    | 77.1         |    |                                    |       |       |     |           |         |       |                    |

Figure 2: PivotTable Not Synced

See Figure 2. Note that even after updating the original data, the PivotTable did not update accordingly. If we want the PivotTable data to be updated, we can manually initiate the process. While there are many ways to initiate this process, and we will be covering three methods.

| File           | Home<br>Insert                                                                      | Page Layout                                             | Formulas                  | Review<br>Data                                   | View<br>Automate                                                    | Help                  | <b>PivotTable Analyze</b>         | Design                                                                  |                    |                                                                    |                                                                                         |     |                                                     |                          |                                            |                    |
|----------------|-------------------------------------------------------------------------------------|---------------------------------------------------------|---------------------------|--------------------------------------------------|---------------------------------------------------------------------|-----------------------|-----------------------------------|-------------------------------------------------------------------------|--------------------|--------------------------------------------------------------------|-----------------------------------------------------------------------------------------|-----|-----------------------------------------------------|--------------------------|--------------------------------------------|--------------------|
|                | Active Field:<br>PivotTable Name:<br>PivotTable10<br><b>D</b> Options<br>PivotTable | Average of Total<br>Field Settings                      | Down Up ~<br>Active Field | + Expand Field<br>Drill Drill - = Collapse Field | $\rightarrow$ Group Selection<br>吨日 Ungroup<br>Group Field<br>Group | 冨<br>Insert<br>Slicer | 最<br>Insert<br>Timeline<br>Filter | 嘺<br>À<br>Filter<br>Refresh Change Data<br>onnections<br>$\sim$<br>Data | À<br>Source $\sim$ | i7<br>fr.<br>腭<br>Clear<br>Move<br>Select<br>PivotTable<br>Actions | 晿<br>眃<br>OLAP<br>Fields, Items,<br>elationships<br>Tools v<br>& Sets v<br>Calculations | 膈   | 同<br>PivotChart Recommended<br>PivotTables<br>Tools | 哻<br>E<br>Field<br>$+/-$ | E<br>Field<br>List Buttons Headers<br>Show |                    |
| L2             |                                                                                     | $\vee$ $\exists$ $\times$ $\vee$ $f_x$ Average of Total |                           |                                                  |                                                                     |                       |                                   |                                                                         |                    |                                                                    |                                                                                         |     |                                                     |                          |                                            |                    |
| $\mathsf{A}$   | B                                                                                   |                                                         | D                         | E.                                               | F.                                                                  | G                     | н                                 |                                                                         |                    | K                                                                  | $\sqrt{11}$ $\sqrt{A}$ $\lambda$ \$ $\sqrt{8}$ 9 国<br>Calibri                           |     |                                                     | $\circ$                  | P                                          | $\mathsf{Q}$       |
|                |                                                                                     |                                                         |                           |                                                  |                                                                     |                       |                                   |                                                                         |                    |                                                                    | <b>B</b> <i>I</i> = 아 · A · H · 냉 # ダ                                                   |     |                                                     |                          |                                            |                    |
| $\overline{2}$ | <b>Department Student ID</b>                                                        |                                                         | <b>Class</b>              | Attendance                                       | <b>Midterm</b>                                                      | Final                 | <b>Quiz</b>                       | <b>Extra Credit</b>                                                     | <b>Total</b>       |                                                                    | Average of Total Indiana Labels                                                         |     |                                                     |                          |                                            |                    |
| 3              | <b>ECON</b>                                                                         | 13413                                                   | <sub>SO</sub>             | 93.1                                             | 75.0                                                                | 80.9                  | 100.0                             | 9                                                                       | 93.2               | <b>Row Lab</b>                                                     | Search the menus                                                                        | IR. | <b>SO</b>                                           | <b>SR</b>                |                                            | <b>Grand Total</b> |
| $\overline{A}$ | <b>CHEM</b>                                                                         | 17373                                                   | SO.                       | 91.6                                             | 59.3                                                                | 100.0                 | 63.4                              | -------<br>8                                                            | 87.6               | <b>ACCT</b>                                                        | <b>Th</b> Copy<br>E Format Cells                                                        |     | 84.26                                               | 81.24                    | 73.99                                      | 79.83              |
| 5              | <b>EXCS</b>                                                                         | 10291                                                   | <b>FR</b>                 | 70.6                                             | 63.5                                                                | 81.1                  | 82.6                              | 6                                                                       | 81.1               | <b>ARTD</b>                                                        | Number Format                                                                           |     |                                                     | 92.14                    |                                            | 92.14              |
| 6              | <b>BUSI</b>                                                                         | 11555                                                   | <b>SR</b>                 | 100.0                                            | 66.0                                                                | 56.6                  | 87.9                              | 10                                                                      | 80.0               | <b>BUSI</b>                                                        | <b>Befresh</b>                                                                          |     |                                                     | 93.29                    | 80.03                                      | 85.85              |
| $\overline{7}$ | <b>MATH</b>                                                                         | 18939                                                   | <b>SO</b>                 | 100.0                                            | 96.8                                                                | 100.0                 | 62.4                              | 5                                                                       | 96.5               | <b>CHEM</b>                                                        | Sort                                                                                    |     |                                                     | 80.35                    |                                            | 82.66              |
| 8              | <b>CHEM</b>                                                                         | 19376                                                   | <b>SO</b>                 | 62.2                                             | 80.1                                                                | 84.9                  | 95.1                              | 4                                                                       | 87.2               | <b>ECON</b>                                                        | $\times$ Remove "Average of Total"                                                      |     | 100.22                                              | 93.16                    |                                            | 96.69              |
| 9              | <b>ECON</b>                                                                         | 11850                                                   | JR.                       | 100.0                                            | 100.0                                                               | 100.0                 | 81.1                              | 4                                                                       | 100.2              | <b>EXCS</b>                                                        | Summarize Values By                                                                     |     |                                                     |                          |                                            | 81.06              |
| 10             | <b>ARTD</b>                                                                         | 18979                                                   | <b>SO</b>                 | 92.9                                             | 88.6                                                                | 84.9                  | 91.6                              | 4                                                                       | 92.1               | <b>MATH</b>                                                        | <b>Show Values As</b>                                                                   |     |                                                     | 96.52                    | 87.27                                      | 91.89              |
|                | <b>MATH</b>                                                                         | 13907                                                   | <b>SR</b>                 | 51.0                                             | 55.7                                                                | 97.3                  | 92.6                              | 8                                                                       | 87.3               |                                                                    | 霞<br>Value Field Settings                                                               |     |                                                     |                          |                                            |                    |
| 11             |                                                                                     |                                                         |                           |                                                  |                                                                     |                       |                                   |                                                                         |                    | <b>SPAN</b>                                                        | <b>PivotTable Options</b>                                                               |     |                                                     |                          | 93.47                                      | 93.69              |
| 12             | <b>ACCT</b>                                                                         | 19548                                                   | <b>SO</b>                 | 94.9                                             | 69.5                                                                | 80.1                  | 89.3                              |                                                                         | 81.2               |                                                                    | Grand To <b>III</b> Hide Field List                                                     |     | 92.24                                               | 87.10                    | 83.69                                      | 86.70              |
| 12             | <b>SPAN</b>                                                                         | 18734                                                   | <b>FR</b>                 | 66.2                                             | 100.0                                                               | 73.2                  | 100.0                             | 8                                                                       | 93.9               |                                                                    |                                                                                         |     |                                                     |                          |                                            |                    |

Figure 3: PivotTable Refreshing

First, select any cell on the PivotTable to pull up menu items on the ribbon on the top side of the Excel window. Then, select PivotTable Analyze, and then select Refresh. This should refresh the PivotTable so that the new extra credit score is reflected in the table. The second way of refreshing the PivotTable is also quite simple. Select any cell on the PivotTable, right click once, and select Refresh. The last method is using the hotkey  $\boxed{aIt}$  +  $\boxed{F5}$  after selecting any cell in the PivotTable.

### **PivotTable Settings: Autofit Columns**

Actually refreshing the table, you may have noticed that the width of each column changed to fit the data in each cell. Suppose you want to keep the width of each cell/column constant even after you refresh the PivotTable. We can change the settings so that they remain the same width after refreshing the data.

|                | $\mathsf{A}$<br>B. |                              | D             | Ε                       | H<br>G                                                    |                    | $\mathsf{K}$ |             | $\sqrt{11}$ $\sqrt{4}$ A $\sqrt{5}$ $\sqrt{9}$ 5<br>Calibri |              | N         | $\circ$   | P.    | $\Omega$           |
|----------------|--------------------|------------------------------|---------------|-------------------------|-----------------------------------------------------------|--------------------|--------------|-------------|-------------------------------------------------------------|--------------|-----------|-----------|-------|--------------------|
|                |                    |                              |               |                         | PivotTable Options                                        | $\mathbf{r}$       | $\times$     |             | <b>B I 三 の - A - 田 - 品 器 ダ</b>                              |              |           |           |       |                    |
| $\overline{2}$ |                    | <b>Department Student ID</b> |               | <b>Class</b> Attendance | PivotTable Name: PivotTable1                              |                    |              | Aver        | Search the menus                                            | $\mathbf{v}$ |           |           |       |                    |
| 3              | <b>ECON</b>        | 13413                        | <b>SO</b>     | 93.1                    | <b>Printing</b><br>Data                                   | Alt Text           |              | <b>Row</b>  | <b>Th</b> Copy                                              | <b>JR</b>    | <b>SO</b> | <b>SR</b> |       | <b>Grand Total</b> |
| $\overline{A}$ | <b>CHEM</b>        | 17373                        | <sub>SO</sub> | 91.6                    | Layout & Format<br><b>Totals &amp; Filters</b>            | Display            |              | <b>ACCT</b> | Fil Format Cells                                            |              | 84.26     | 81.24     | 73.99 | 79.83              |
|                | <b>EXCS</b>        | 10291                        | FR            | 70.6                    | Layout<br>Merge and center cells with labels              |                    |              | <b>ARTD</b> | Number Format                                               |              |           | 92.14     |       | 92.14              |
| 6              | <b>BUSI</b>        | 11555                        | <b>SR</b>     | 100.0                   | character(s)<br>When in compact form indent row labels: 1 |                    |              | <b>BUSI</b> | <b>Refresh</b>                                              | 79           |           | 93.29     | 80.03 | 85.85              |
| $\overline{7}$ | <b>MATH</b>        | 18939                        | <b>SO</b>     | 100.0                   | Display fields in report filter area: Down, Then Over v   |                    |              | <b>CHEN</b> | Sort                                                        | 92           |           | 80.35     |       | 82.66              |
| 8              | <b>CHEM</b>        | 19376                        | <sub>SO</sub> | 62.2                    | $\frac{1}{2}$<br>Report filter fields per column: 0       |                    |              | <b>ECON</b> | X Remove "Average of Total"                                 |              | 100.22    | 93.16     |       | 96.69              |
| 9              | <b>ECON</b>        | 11850                        | JR.           | 100.0                   | Format<br>For error values show:                          |                    |              | <b>EXCS</b> | Summarize Values By<br>Show Values As                       | 06           |           |           |       | 81.06              |
| 10             | <b>ARTD</b>        | 18979                        | <sub>SO</sub> | 92.9                    | For empty cells show:                                     |                    |              | <b>MATI</b> | Value Field Settings                                        |              |           | 96.52     | 87.27 | 91.89              |
| 11             | <b>MATH</b>        | 13907                        | <b>SR</b>     | 51.0                    | Autofit column widths on update                           |                    |              | <b>SPAP</b> | PivotTable Options                                          | 91           |           |           | 93.47 | 93.69              |
| 12             | <b>ACCT</b>        | 19548                        | <b>SO</b>     | 94.9                    | Preserve cell formatting on update                        |                    |              | Gran        | Hide Field List                                             | 92           | 92.24     | 87.10     | 83.69 | 86.70              |
| 13             | <b>SPAN</b>        | 18734                        | <b>FR</b>     | 66.2                    |                                                           |                    |              |             |                                                             |              |           |           |       |                    |
| 14             | <b>BUSI</b>        | 12104                        | <b>FR</b>     | 100.0                   |                                                           |                    |              |             |                                                             |              |           |           |       |                    |
| 15             | <b>CHEM</b>        | 11703                        | <b>SO</b>     | 56.3                    |                                                           |                    |              |             |                                                             |              |           |           |       |                    |
| 16             | <b>ACCT</b>        | 13058                        | <b>SR</b>     | 88.0                    | OK<br>32.3<br>11.3<br>UJ.Z                                | Cancel<br>$7 + 10$ |              |             |                                                             |              |           |           |       |                    |

Figure 4: PivotTable Options: Autofit

Select any cell on the PivotTable, right click, and select PivotTable Options. Navigating to the Layout&Format tab in the new pop-upwindow, and deselect Autofit column widths on update. Following this process, the column widths will remain constant each time you update the PivotTable.

### **PivotTable Settings: Manually Sorting Columns**

One thing that bothers me is that the Class is not sorted properly. We as humans understand that the correct order should be FR>SO>JR>SR, but Excel does not. We can manually sort the columns by following a few steps. First move your mouse cursor to the upper border of cell N3 so that the mouse cursor changes to a downward pointing arrow. Left click once, and then move the cursor slightly upward until the cursor changes to a "move" cursor (looks like a + sign with arrows pointing outward). Then, you can click and drag the entire column.

|                 | E.                | F.             | G            | H     |                     |              | $\mathsf{K}$                       | M     | N                | $\circ$    | P                  |
|-----------------|-------------------|----------------|--------------|-------|---------------------|--------------|------------------------------------|-------|------------------|------------|--------------------|
|                 |                   |                |              |       |                     |              |                                    |       |                  |            |                    |
| $2$ ss          | <b>Attendance</b> | <b>Midterm</b> | <b>Final</b> | Quiz  | <b>Extra Credit</b> | <b>Total</b> | Average of Total Column Labels and |       |                  |            |                    |
|                 | 93.1              | 75.0           | 80.9         | 100.0 | 9                   | 93.2         | <b>Row Labels</b><br>$-FR$         |       | <b>SO</b><br>IJR | <b>ISR</b> | <b>Grand Total</b> |
|                 | 91.6              | 59.3           | 100.0        | 63.4  | 8                   | 87.6         | <b>ACCT</b>                        |       | 84.26            | 81.24      | 73.99              |
|                 | 70.6              | 63.5           | 81.1         | 82.6  | 6                   | 81.1         | <b>ARTD</b>                        |       |                  | 92.14      |                    |
|                 | 100.0             | 66.0           | 56.6         | 87.9  | 10                  | 80.0         | <b>BUSI</b>                        | 76.79 |                  | 93.29      | 80.03              |
| 7 I             | 100.0             | 96.8           | 100.0        | 62.4  | 5                   | 96.5         | <b>CHEM</b>                        | 91.92 |                  | 80.35      |                    |
|                 | 62.2              | 80.1           | 84.9         | 95.1  | 4                   | 87.2         | <b>ECON</b>                        |       | 100.22           | 93.16      |                    |
|                 | 100.0             | 100.0          | 100.0        | 81.1  | 4                   | 100.2        | <b>EXCS</b>                        | 81.06 |                  |            |                    |
| 10 <sup>1</sup> | 92.9              | 88.6           | 84.9         | 91.6  | 4                   | 92.1         | <b>MATH</b>                        |       |                  | 96.52      | 87.27              |
| 11              | 51.0              | 55.7           | 97.3         | 92.6  | 8                   | 87.3         | <b>SPAN</b>                        | 93.91 |                  |            | 93.47              |
| 12F             | 94.9              | 69.5           | 80.1         | 89.3  | 1                   | 81.2         | <b>Grand Total</b>                 | 85.92 | 92.24            | 87.10      | 83.69              |
| 13 <sup>8</sup> | 66.2              | 100.0          | 73.2         | 100.0 | 8                   | 93.9         |                                    |       |                  |            |                    |

Figure 5: Manually Sorting PivotTable Columns

# **Topic 2. PivotTables: Declaring "Tables"**

Recall how we started off building PivotTables. We selected the range that contained the data, and then selected the location where the PivotTable should show up, and we set up the PivotTable using the new menu that pops up. One problem with this approach occurs when we want to add entries to the original data.

Suppose you add a new student to the list in worksheet PIVOT-06, where you already have a Pivot-Table, and then try to update the PivotTable. This new line of data will not be automatically added to the PivotTable, since the range that we selected when setting up the PivotTable does not include the final row. We will learn how to declare tables so that we can fix this problem.

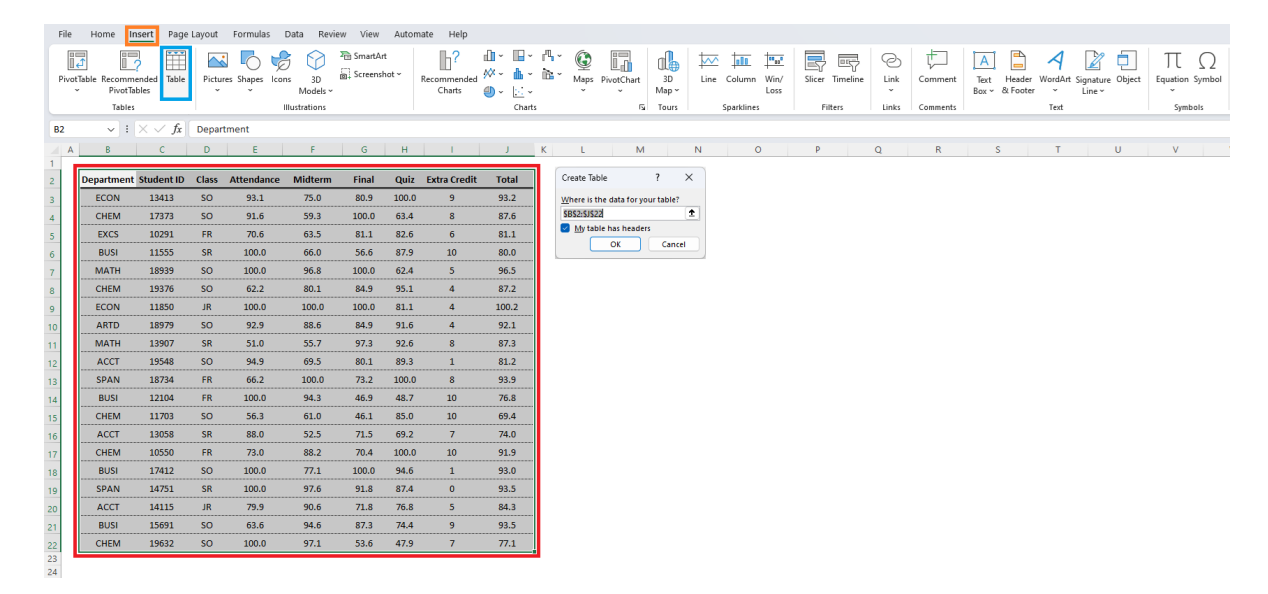

Figure 6: Declaring the Data as a Table

Navigate to the worksheet PIVOT-07, which is a duplicate of the previous worksheet. We will be selecting the dataset we will be working with, and declare it as a table. Select the entire dataset including the variable names at the top row as shown in the red box of Figure 6. Then, navigate to Insert, and then select Table. There are some conditions that should be satisfied for this process to work out:

- 1. No merged cells should be included in the selected dataset.
- 2. There can be no duplicate variable names in the first row.
- 3. All variable names must be included in a single row.

|                         | File Home Insert Page Layout Formulas Data Review View Automate Help Table-Design |                                                  |                  |                                    |                                         |              |           |                                                          |                 |                                                                                        | $\Box$ Comments | □ Share      |
|-------------------------|-----------------------------------------------------------------------------------|--------------------------------------------------|------------------|------------------------------------|-----------------------------------------|--------------|-----------|----------------------------------------------------------|-----------------|----------------------------------------------------------------------------------------|-----------------|--------------|
| Table Name:             |                                                                                   | Summarize with PivotTable                        | E,               | T.                                 | E Properties                            |              |           | E Header Row First Column                                | □ Filter Button | <b>HERE</b> HERE <b>HERE</b><br>22222                                                  |                 |              |
| Table1                  |                                                                                   | Remove Duplicates                                | Insert<br>Slicer | Export Refresh<br>$\sim$<br>$\sim$ | <b>DO</b> Open in Browser               |              | Total Row | Last Column                                              |                 | <b>HE</b><br><b>Exite</b><br><b>ESSES</b><br><b>BEBBB BEBBB BEBBB BEBBBI)</b><br>----- |                 |              |
|                         | <sup>th</sup> Resize Table<br><b>Properties</b>                                   | Convert to Range<br>Tools                        |                  |                                    | <b>Q3</b> Unlink<br>External Table Data |              |           | 8anded Rows Banded Columns<br><b>Table Style Options</b> |                 | <b>Table Styles</b>                                                                    |                 |              |
| <b>B2</b>               |                                                                                   | $\vee$ $\exists$ $\times$ $\check{f}$ Department |                  |                                    |                                         |              |           |                                                          |                 |                                                                                        |                 |              |
| A                       | B                                                                                 | $\mathsf{C}$                                     | D                | E.                                 | F.                                      | G            | H         | $\mathbf{L}$                                             | J.              | N<br>$\kappa$<br>M<br>$\circ$<br>P<br>Q<br>R<br>S.<br>L.                               | $\top$          | $\mathbf{U}$ |
| $\vert$ 1               |                                                                                   |                                                  |                  |                                    |                                         |              |           |                                                          |                 |                                                                                        |                 |              |
| $\overline{2}$          | Departmen <sup>®</sup>                                                            | Student IF                                       | $Class -$        | Attendance                         | Midterm                                 | Final $\Box$ | $Quiz -$  | Extra Credi                                              | Total           |                                                                                        |                 |              |
| $\overline{\mathbf{3}}$ | <b>ECON</b>                                                                       | 13413                                            | <b>SO</b>        | 93.1                               | 75.0                                    | 80.9         | 100.0     | 9                                                        | 93.2            |                                                                                        |                 |              |
| $\overline{4}$          | <b>CHEM</b>                                                                       | 17373                                            | <b>SO</b>        | 91.6                               | 59.3                                    | 100.0        | 63.4      | 8                                                        | 87.6            |                                                                                        |                 |              |
| $\overline{\mathbf{5}}$ | <b>EXCS</b>                                                                       | 10291                                            | <b>FR</b>        | 70.6                               | 63.5                                    | 81.1         | 82.6      | 6                                                        | 81.1            |                                                                                        |                 |              |
| 6                       | <b>BUSI</b>                                                                       | 11555                                            | SR               | 100.0                              | 66.0                                    | 56.6         | 87.9      | 10                                                       | 80.0            |                                                                                        |                 |              |
| $\overline{7}$          | <b>MATH</b>                                                                       | 18939                                            | <b>SO</b>        | 100.0                              | 96.8                                    | 100.0        | 62.4      | 5.                                                       | 96.5            |                                                                                        |                 |              |
| $\mathbf{8}$            | CHEM                                                                              | 19376                                            | <sub>SO</sub>    | 62.2                               | 80.1                                    | 84.9         | 95.1      | $\overline{4}$                                           | 87.2            |                                                                                        |                 |              |
| 9                       | <b>ECON</b>                                                                       | 11850                                            | JR               | 100.0                              | 100.0                                   | 100.0        | 81.1      | 4                                                        | 100.2           |                                                                                        |                 |              |
| 10                      | <b>ARTD</b>                                                                       | 18979                                            | <sub>SO</sub>    | 92.9                               | 88.6                                    | 84.9         | 91.6      | $\overline{4}$                                           | 92.1            |                                                                                        |                 |              |
| 11                      | <b>MATH</b>                                                                       | 13907                                            | <b>SR</b>        | 51.0                               | 55.7                                    | 97.3         | 92.6      | 8                                                        | 87.3            |                                                                                        |                 |              |
| 12                      | <b>ACCT</b>                                                                       | 19548                                            | <sub>SO</sub>    | 94.9                               | 69.5                                    | 80.1         | 89.3      | $\mathbf{1}$                                             | 81.2            |                                                                                        |                 |              |
| 13                      | <b>SPAN</b>                                                                       | 18734                                            | <b>FR</b>        | 66.2                               | 100.0                                   | 73.2         | 100.0     | 8                                                        | 93.9            |                                                                                        |                 |              |
| 14                      | <b>BUSI</b>                                                                       | 12104                                            | FR.              | 100.0                              | 94.3                                    | 46.9         | 48.7      | 10 <sup>°</sup>                                          | 76.8            |                                                                                        |                 |              |
| 15                      | <b>CHEM</b>                                                                       | 11703                                            | <sub>SO</sub>    | 56.3                               | 61.0                                    | 46.1         | 85.0      | 10                                                       | 69.4            |                                                                                        |                 |              |
| 16                      | <b>ACCT</b>                                                                       | 13058                                            | <b>SR</b>        | 88.0                               | 52.5                                    | 71.5         | 69.2      | $\mathbf{7}$                                             | 74.0            |                                                                                        |                 |              |
| 17                      | CHEM                                                                              | 10550                                            | <b>FR</b>        | 73.0                               | 88.2                                    | 70.4         | 100.0     | 10                                                       | 91.9            |                                                                                        |                 |              |
| 18                      | <b>BUSI</b>                                                                       | 17412                                            | <b>SO</b>        | 100.0                              | 77.1                                    | 100.0        | 94.6      | $\mathbf{1}$                                             | 93.0            |                                                                                        |                 |              |
| 19                      | <b>SPAN</b>                                                                       | 14751                                            | <b>SR</b>        | 100.0                              | 97.6                                    | 91.8         | 87.4      | $\mathbf{0}$                                             | 93.5            |                                                                                        |                 |              |
| 20                      | <b>ACCT</b>                                                                       | 14115                                            | JR               | 79.9                               | 90.6                                    | 71.8         | 76.8      | 5.                                                       | 84.3            |                                                                                        |                 |              |
| 21                      | <b>BUSI</b>                                                                       | 15691                                            | SO.              | 63.6                               | 94.6                                    | 87.3         | 74.4      | 9                                                        | 93.5            |                                                                                        |                 |              |
| 22                      | <b>CHEM</b>                                                                       | 19632                                            | SO.              | 100.0                              | 97.1                                    | 53.6         | 47.9      | $\mathbf{7}$                                             | 77.1            |                                                                                        |                 |              |
| 23                      |                                                                                   |                                                  |                  |                                    |                                         |              |           |                                                          |                 |                                                                                        |                 |              |
| 24<br>25                |                                                                                   |                                                  |                  |                                    |                                         |              |           |                                                          |                 |                                                                                        |                 |              |
| 26                      |                                                                                   |                                                  |                  |                                    |                                         |              |           |                                                          |                 |                                                                                        |                 |              |

Figure 7: Declaring the Data as a Table

We can name the table by changing the terms in the red box in Figure 7. We should keep track of this name, as we will be referencing this when we create the PivotTable. If the dataset is correctly declared as a table, you will see filters being automatically added as shown in the <mark>orange box</mark> in Figure 7.

| File Home               |                           | Insert Page Layout Formulas Data Review View Automate |                  |                    |                                                                                                    |         | Help Table Design                                         |                                           |                                |             |                    |                                  |             |                     |                         |       |                                                                |       |                                   | C Comments   is Share -                       |                   |
|-------------------------|---------------------------|-------------------------------------------------------|------------------|--------------------|----------------------------------------------------------------------------------------------------|---------|-----------------------------------------------------------|-------------------------------------------|--------------------------------|-------------|--------------------|----------------------------------|-------------|---------------------|-------------------------|-------|----------------------------------------------------------------|-------|-----------------------------------|-----------------------------------------------|-------------------|
| Table Name:             |                           | Summarize with PivotTable                             | E,               | t                  | <b>E</b> Properties                                                                                                 |         | Header Row                                                | First Column                              | Filter Button                  |             | $- - - - - -$      | $\frac{1}{2}$                    | -----       |                     | isto en l               |       | -----                                                          |       |                                   |                                               |                   |
| <b>Table1</b>           | <sup>t</sup> Resize Table | Remove Duplicates<br>Convert to Range                 | Insert<br>Slicer | $\sim$<br>$\sim$   | $\overbrace{\text{Export }\text{Refresh}}^{\text{max}} \overline{\mathbb{H}^0} \text{Open in Browser}$<br>53 Unlink |         | Total Row                                                 | Last Column<br>Randed Rows Randed Columns |                                |             |                    | <b>Beach</b>                     | -----       |                     |                         |       | <mark>acade</mark> acade <mark>acade</mark> acade <sub>e</sub> |       |                                   |                                               |                   |
|                         | Properties                | Tools                                                 |                  |                    | External Table Data                                                                                                 |         |                                                           | Table Style Options                       |                                |             |                    |                                  |             | <b>Table Styles</b> |                         |       |                                                                |       |                                   |                                               | $\checkmark$      |
| <b>B2</b>               |                           | $\vee$ $\exists$ $\times$ $\vee$ $f_{x}$ Department   |                  |                    |                                                                                                    |         |                                                           |                                           |                                |             |                    |                                  |             |                     |                         |       |                                                                |       |                                   |                                               | $\checkmark$      |
| A                       | B                         | C                                                     | D.               | E.                 | F.                                                                                                    | G       | $\mathsf{H}% _{\mathsf{H}}^{\mathsf{H}}(\mathcal{M}_{0})$ |                                           | J.                             | K           |                    | M                                |             | N                   | $\circ$                 | P     | Q                                                              | $R^4$ |                                   |                                               |                   |
| $\overline{1}$          |                           |                                                       |                  |                    |                                                                                                    |         |                                                           |                                           |                                |             |                    |                                  |             |                     |                         |       |                                                                |       | PivotTable Fields                 |                                               | $\times$ $\times$ |
| $\overline{a}$          | <b>Departmen</b>          | Student IF                                            |                  | Class _ Attendance | Midterm                                                                                                    | Final : |                                                           | Quiz : Extra Credit                       | Total $\overline{\phantom{a}}$ |             |                    | Average of Total Column Labels - |             |                     |                         |       |                                                                |       | Choose fields to add to report:   |                                               | <b>⑥、</b>         |
| $\overline{\mathbf{3}}$ | <b>ECON</b>               | 13413                                                 | <b>SO</b>        | 93.1               | 75.0                                                                                                    | 80.9    | 100.0                                                     | 9                                         | 93.2                           |             | <b>Row Labels</b>  | $=$ FR                           |             | so                  | <b>JR</b>               | SR    | <b>Grand Total</b>                                             |       | Search                            |                                               | ₽                 |
| $\overline{4}$          | <b>CHEM</b>               | 17373                                                 | <b>SO</b>        | 91.6               | 59.3                                                                                                    | 100.0   | 63.4                                                      | 8                                         | 87.6                           | <b>ACCT</b> |                    |                                  |             |                     | 81.24 84.26 73.99       |       | 79.83                                                          |       |                                   |                                               |                   |
| 5                       | <b>EXCS</b>               | 10291                                                 | <b>FR</b>        | 70.6               | 63.5                                                                                                    | 81.1    | 82.6                                                      | 6                                         | 81.1                           | <b>ARTD</b> |                    |                                  |             | 92.14               |                         |       | 92.14                                                          |       | <b>Z</b> Department<br>Student ID |                                               |                   |
| 6                       | <b>BUSI</b>               | 11555                                                 | SR               | 100.0              | 66.0                                                                                                    | 56.6    | 87.9                                                      | 10                                        | 80.0                           | <b>BUSI</b> |                    |                                  | 76.79 93.29 |                     |                         | 80.03 | 85.85                                                          |       | V Class                           |                                               |                   |
| $\overline{7}$          | <b>MATH</b>               | 18939                                                 | <b>SO</b>        | 100.0              | 96.8                                                                                                    | 100.0   | 62.4                                                      | 5.                                        | 96.5                           | CHEM        |                    |                                  | 91.92 80.35 |                     |                         |       | 82.66                                                          |       | Attendance<br>□ Midterm           |                                               |                   |
| 8                       | <b>CHEM</b>               | 19376                                                 | <b>SO</b>        | 62.2               | 80.1                                                                                                    | 84.9    | 95.1                                                      | 4                                         | 87.2                           | <b>ECON</b> |                    |                                  |             |                     | 93.16 100.22            |       | 96.69                                                          |       | <b>Final</b>                      |                                               |                   |
| $\overline{9}$          | <b>ECON</b>               | 11850                                                 | JR.              | 100.0              | 100.0                                                                                                    | 100.0   | 81.1                                                      | $\overline{4}$                            | 100.2                          | <b>EXCS</b> |                    |                                  | 81.06       |                     |                         |       | 81.06                                                          |       | <b>Quiz</b><br><b>Credit</b>      |                                               |                   |
| 10 <sup>°</sup>         | <b>ARTD</b>               | 18979                                                 | <b>SO</b>        | 92.9               | 88.6                                                                                                    | 84.9    | 91.6                                                      | 4                                         | 92.1                           | <b>MATH</b> |                    |                                  |             | 96.52               |                         | 87.27 | 91.89                                                          |       | $\blacktriangleright$ Total       |                                               |                   |
| 11                      | <b>MATH</b>               | 13907                                                 | SR               | 51.0               | 55.7                                                                                                    | 97.3    | 92.6                                                      | 8                                         | 87.3                           | <b>SPAN</b> |                    |                                  | 93.91       |                     |                         | 93.47 | 93.69                                                          |       | More Tables                       |                                               |                   |
| 12                      | <b>ACCT</b>               | 19548                                                 | <b>SO</b>        | 94.9               | 69.5                                                                                                    | 80.1    | 89.3                                                      | $\mathbf{1}$                              | 81.2                           |             | <b>Grand Total</b> |                                  |             |                     | 85.92 87.10 92.24 83.69 |       | 86.70                                                          |       |                                   |                                               |                   |
| 13                      | <b>SPAN</b>               | 18734                                                 | <b>FR</b>        | 66.2               | 100.0                                                                                                    | 73.2    | 100.0                                                     | 8                                         | 93.9                           |             |                    |                                  |             |                     |                         |       |                                                                |       | Drag fields between areas below:  |                                               |                   |
| 14                      | <b>BUSI</b>               | 12104                                                 | <b>FR</b>        | 100.0              | 94.3                                                                                                    | 46.9    | 48.7                                                      | 10                                        | 76.8                           |             |                    |                                  |             |                     |                         |       |                                                                |       | $T$ Filters                       | III Columns                                   |                   |
| 15                      | <b>CHEM</b>               | 11703                                                 | <sub>SO</sub>    | 56.3               | 61.0                                                                                                    | 46.1    | 85.0                                                      | 10                                        | 69.4                           |             |                    |                                  |             |                     |                         |       |                                                                |       |                                   | Class                                         |                   |
| 16                      | <b>ACCT</b>               | 13058                                                 | <b>SR</b>        | 88.0               | 52.5                                                                                                    | 71.5    | 69.2                                                      | $\mathbf{7}$                              | 74.0                           |             |                    |                                  |             |                     |                         |       |                                                                |       |                                   |                                               |                   |
| 17                      | <b>CHEM</b>               | 10550                                                 | <b>FR</b>        | 73.0               | 88.2                                                                                                    | 70.4    | 100.0                                                     | 10                                        | 91.9                           |             |                    |                                  |             |                     |                         |       |                                                                |       |                                   |                                               |                   |
| 18                      | <b>BUSI</b>               | 17412                                                 | <sub>SO</sub>    | 100.0              | 77.1                                                                                                    | 100.0   | 94.6                                                      | $\mathbf{1}$                              | 93.0                           |             |                    |                                  |             |                     |                         |       |                                                                |       |                                   |                                               |                   |
| 19                      | <b>SPAN</b>               | 14751                                                 | <b>SR</b>        | 100.0              | 97.6                                                                                                    | 91.8    | 87.4                                                      | $\bullet$                                 | 93.5                           |             |                    |                                  |             |                     |                         |       |                                                                |       |                                   |                                               |                   |
| 20                      | <b>ACCT</b>               | 14115                                                 | JR.              | 79.9               | 90.6                                                                                                    | 71.8    | 76.8                                                      | 5                                         | 84.3                           |             |                    |                                  |             |                     |                         |       |                                                                |       | <b>E</b> Rows<br>Department       | $\Sigma$ Values<br>Average of Total<br>$\sim$ |                   |
| 21                      | <b>BUSI</b>               | 15691                                                 | <b>SO</b>        | 63.6               | 94.6                                                                                                    | 87.3    | 74.4                                                      | 9                                         | 93.5                           |             |                    |                                  |             |                     |                         |       |                                                                |       |                                   |                                               |                   |
| 22                      | <b>CHEM</b>               | 19632                                                 | <b>SO</b>        | 100.0              | 97.1                                                                                                    | 53.6    | 47.9                                                      | $\overline{7}$                            | 77.1                           |             |                    |                                  |             |                     |                         |       |                                                                |       |                                   |                                               |                   |
| 23                      |                           |                                                       |                  |                    |                                                                                                    |         |                                                           |                                           |                                |             |                    |                                  |             |                     |                         |       |                                                                |       |                                   |                                               |                   |
| 24                      |                           |                                                       |                  |                    |                                                                                                    |         |                                                           |                                           |                                |             |                    |                                  |             |                     |                         |       |                                                                |       |                                   |                                               |                   |
|                         |                           |                                                       |                  |                    |                                                                                                    |         |                                                           |                                           |                                |             |                    |                                  |             |                     |                         |       |                                                                |       |                                   |                                               |                   |

Figure 8: Generating PivotTables with a Table

Select the table that we just declared, and then select Table Design in the ribbon menu. Then, select Summarize with PivotTable. Following all procedures to generate the PivotTable, we can reach the state illustrated in Figure 8. Now lets see what happens when we add a new entry.

| $\mathsf{A}$ | B.          | C.    | D                        | Ε.                                                                                | F.    | G         | H     |                        | $J = K$              | -11                            | $M$ and $M$             |       | $N$ 0 P           |       | $Q = \Box$     |  |  |  | $R$ $S$ $T$ $U$ $V$ |  |
|--------------|-------------|-------|--------------------------|-----------------------------------------------------------------------------------|-------|-----------|-------|------------------------|----------------------|--------------------------------|-------------------------|-------|-------------------|-------|----------------|--|--|--|---------------------|--|
|              |             |       |                          | Departmen = Student II = Class = Attendanc = Midterm = Final = Quiz = Extra Credi |       |           |       |                        | Total $\overline{y}$ | Average of Total Column Labels |                         |       |                   |       |                |  |  |  |                     |  |
|              | <b>ECON</b> | 13413 | <sub>SO</sub>            | 93.1                                                                              | 75.0  |           | 100.0 |                        | 93.2                 |                                |                         |       |                   |       |                |  |  |  |                     |  |
|              |             |       |                          |                                                                                   |       | 80.9      |       | 9                      |                      | Row Labels FR                  |                         | SO JR |                   |       | SR Grand Total |  |  |  |                     |  |
|              | <b>CHEM</b> | 17373 | <sub>SO</sub>            | 91.6                                                                              | 59.3  | 100.0     | 63.4  | 8                      | 87.6                 | <b>ACCT</b>                    |                         |       | 81.24 84.26 73.99 |       | 79.83          |  |  |  |                     |  |
|              | <b>EXCS</b> | 10291 | <b>FR</b><br>-----       | 70.6                                                                              | 63.5  | 81.1      | 82.6  | -6                     | 81.1<br>------       | <b>ARTD</b>                    |                         | 92.14 |                   |       | 92.14          |  |  |  |                     |  |
|              | <b>BUSI</b> | 11555 | <b>SR</b><br>-----       | 100.0                                                                             | 66.0  | 56.6      | 87.9  | 10                     | 80.0<br>-------      | <b>BUSI</b>                    | 76.79 93.29             |       |                   | 80.03 | 85.85          |  |  |  |                     |  |
|              | <b>MATH</b> | 18939 | <b>SO</b>                | 100.0                                                                             | 96.8  | 100.0     | 62.4  | 5                      | 96.5                 | <b>CHEM</b>                    | 91.92 80.35             |       |                   |       | 82.66          |  |  |  |                     |  |
|              | <b>CHEM</b> | 19376 | SO <sub>1</sub><br>----- | 62.2                                                                              | 80.1  | 84.9      | 95.1  | 4                      | 87.2                 | <b>ECON</b>                    |                         |       | 93.16 100.22      |       | 96.69          |  |  |  |                     |  |
|              | <b>ECON</b> | 11850 | JR.                      | 100.0                                                                             | 100.0 | 100.0     | 81.1  | 4                      | 100.2                | <b>EXCS</b>                    | 81.06                   |       |                   |       | 81.06          |  |  |  |                     |  |
|              | <b>ARTD</b> | 18979 | <sub>SO</sub><br>-----   | 92.9                                                                              | 88.6  | 84.9      | 91.6  | $\boldsymbol{\Lambda}$ | 92.1<br>------       | <b>MATH</b>                    |                         | 96.52 |                   | 87.27 | 91.89          |  |  |  |                     |  |
|              | <b>MATH</b> | 13907 | <b>SR</b><br>-----       | 51.0                                                                              | 55.7  | 97.3      | 92.6  | 8                      | 87.3                 | <b>SPAN</b>                    | 93.91                   |       |                   | 93.47 | 93.69          |  |  |  |                     |  |
|              | <b>ACCT</b> | 19548 | <b>SO</b><br>----        | 94.9                                                                              | 69.5  | 80.1      | 89.3  | -1<br>----             | 81.2<br>------       | <b>Grand Total</b>             | 85.92 87.10 92.24 83.69 |       |                   |       | 86.70          |  |  |  |                     |  |
|              | <b>SPAN</b> | 18734 | <b>FR</b>                | 66.2                                                                              | 100.0 | 73.2      | 100.0 | 8                      | 93.9                 |                                |                         |       |                   |       |                |  |  |  |                     |  |
|              | <b>BUSI</b> | 12104 | <b>FR</b>                | 100.0                                                                             | 94.3  | 46.9      | 48.7  | 10                     | 76.8                 |                                |                         |       |                   |       |                |  |  |  |                     |  |
|              | <b>CHEM</b> | 11703 | <sub>SO</sub>            | 56.3                                                                              | 61.0  | 46.1      | 85.0  | 10                     | 69.4                 |                                |                         |       |                   |       |                |  |  |  |                     |  |
|              | <b>ACCT</b> | 13058 | <b>SR</b>                | 88.0                                                                              | 52.5  | 71.5      | 69.2  | -7                     | 74.0                 |                                |                         |       |                   |       |                |  |  |  |                     |  |
|              | <b>CHEM</b> | 10550 | <b>FR</b>                | 73.0                                                                              | 88.2  | 70.4      | 100.0 | 10                     | 91.9                 |                                |                         |       |                   |       |                |  |  |  |                     |  |
|              | <b>BUSI</b> | 17412 | <b>SO</b>                | 100.0                                                                             | 77.1  | 100.0     | 94.6  | $\mathbf{1}$           | 93.0                 |                                |                         |       |                   |       |                |  |  |  |                     |  |
|              | <b>SPAN</b> | 14751 | <b>SR</b>                | 100.0                                                                             | 97.6  | 91.8      | 87.4  | $\circ$                | 93.5                 |                                |                         |       |                   |       |                |  |  |  |                     |  |
|              | <b>ACCT</b> | 14115 | JR                       | 79.9                                                                              | 90.6  | 71.8      | 76.8  | 5                      | 84.3                 |                                |                         |       |                   |       |                |  |  |  |                     |  |
|              | <b>BUSI</b> | 15691 | <sub>SO</sub>            | 63.6                                                                              | 94.6  | 87.3      | 74.4  | 9                      | 93.5                 |                                |                         |       |                   |       |                |  |  |  |                     |  |
|              | <b>CHEM</b> | 19632 | $SO-$                    | 100.0                                                                             | 97.1  | 53.6 47.9 |       | $\overline{7}$         | 77.1                 |                                |                         |       |                   |       |                |  |  |  |                     |  |
|              | <b>ECON</b> | 19999 | <b>FR</b>                | 100.0                                                                             | 100.0 | 100.0     | 100.0 | 10                     | 110.0                |                                |                         |       |                   |       |                |  |  |  |                     |  |

Figure 9: Adding Data to a Table

Suppose that we add a student below the very last row of the data. See the entry generated in the red box in Figure 9. Notice that the Pivot Table does not automatically update, since the cell that should now have data is empty as shown in the <mark>orange box</mark> in Figure 9. However, you may have noticed that the table itself has been expanded to include the newest entry, as evidenced by the blue outline expanding to surround the new row.

| A                | $\overline{B}$           | $\epsilon$ | D             |                               |         | G            | н     |                      |                      | K |                                  | M                       | N.        | $\circ$   | P                 | $\Omega$           | $R^A$ | PivotTable Fields                |                                     | $\times$ X                      |
|------------------|--------------------------|------------|---------------|-------------------------------|---------|--------------|-------|----------------------|----------------------|---|----------------------------------|-------------------------|-----------|-----------|-------------------|--------------------|-------|----------------------------------|-------------------------------------|---------------------------------|
| $\overline{2}$   | Departmen's Student II's |            |               | Class <sub>v</sub> Attendance | Midterm | Final $\Box$ |       | Quiz - Extra Credi - | Total $\overline{y}$ |   | Average of Total Column Labels - |                         |           |           |                   |                    |       | Choose fields to add to report:  |                                     | $\textcircled{\scriptsize 0}$ - |
| 3                | <b>ECON</b>              | 13413      | <sub>SO</sub> | 93.1                          | 75.0    | 80.9         | 100.0 | 9                    | 93.2                 |   | Row Labels FR                    |                         | <b>SO</b> | <b>JR</b> | <b>SR</b>         | <b>Grand Total</b> |       | Search                           |                                     | $\overline{\rho}$               |
|                  | <b>CHEM</b>              | 17373      | <sub>SO</sub> | 91.6                          | 59.3    | 100.0        | 63.4  | 8                    | 87.6                 |   | <b>ACCT</b>                      |                         |           |           | 81.24 84.26 73.99 | 79.83              |       |                                  |                                     |                                 |
| 5                | <b>EXCS</b>              | 10291      | <b>FR</b>     | 70.6                          | 63.5    | 81.1         | 82.6  | -6                   | 81.1                 |   | <b>ARTD</b>                      |                         | 92.14     |           |                   | 92.14              |       | Department<br>Student ID         |                                     |                                 |
| 6                | <b>BUSI</b>              | 11555      | <b>SR</b>     | 100.0                         | 66.0    | 56.6         | 87.9  | 10                   | 80.0                 |   | <b>BUSI</b>                      | 76.79 93.29             |           |           | 80.03             | 85,85              |       | $\vee$ Class                     |                                     |                                 |
|                  | <b>MATH</b>              | 18939      | <b>SO</b>     | 100.0                         | 96.8    | 100.0        | 62.4  | -5                   | 96.5                 |   | CHEM                             | 91.92 80.35             |           |           |                   | 82.66              |       | Attendance<br>Midterm            |                                     |                                 |
| $\mathbf{a}$     | <b>CHEM</b>              | 19376      | <sub>SO</sub> | 62.2                          | 80.1    | 84.9         | 95.1  | $\overline{4}$       | 87.2                 |   | <b>ECON</b>                      | 110.00 93.16 100.22     |           |           |                   | 101.13             |       | Final                            |                                     |                                 |
| $\mathbf{Q}$     | <b>ECON</b>              | 11850      | JR.           | 100.0                         | 100.0   | 100.0        | 81.1  | -4                   | 100.2                |   | <b>EXCS</b>                      | 81.06                   |           |           |                   | 81.06              |       | Quiz<br><b>T Extra Credit</b>    |                                     |                                 |
| 10 <sup>10</sup> | <b>ARTD</b>              | 18979      | <sub>SO</sub> | 92.9                          | 88.6    | 84.9         | 91.6  | $\overline{4}$       | 92.1                 |   | <b>MATH</b>                      |                         | 96.52     |           | 87.27             | 91.89              |       | $\blacktriangleright$ Total      |                                     |                                 |
| 11               | <b>MATH</b>              | 13907      | <b>SR</b>     | 51.0                          | 55.7    | 97.3         | 92.6  | 8                    | 87.3                 |   | <b>SPAN</b>                      | 93.91                   |           |           | 93.47             | 93.69              |       | More Tables                      |                                     |                                 |
| 12               | <b>ACCT</b>              | 19548      | <sub>SO</sub> | 94.9                          | 69.5    | 80.1         | 89.3  | $\mathbf{1}$         | 81.2                 |   | <b>Grand Total</b>               | 90.74 87.10 92.24 83.69 |           |           |                   | 87.81              |       |                                  |                                     |                                 |
| 13               | <b>SPAN</b>              | 18734      | <b>FR</b>     | 66.2                          | 100.0   | 73.2         | 100.0 | 8                    | 93.9                 |   |                                  |                         |           |           |                   |                    |       | Drag fields between areas below: |                                     |                                 |
| 14               | <b>BUSI</b>              | 12104      | <b>FR</b>     | 100.0                         | 94.3    | 46.9         | 48.7  | 10                   | 76.8                 |   |                                  |                         |           |           |                   |                    |       | $T$ Filters                      | III Columns                         |                                 |
| 15               | CHEM                     | 11703      | <sub>SO</sub> | 56.3                          | 61.0    | 46.1         | 85.0  | 10                   | 69.4                 |   |                                  |                         |           |           |                   |                    |       |                                  | Class                               | $\sim$                          |
| 16               | <b>ACCT</b>              | 13058      | <b>SR</b>     | 88.0                          | 52.5    | 71.5         | 69.2  | $\overline{7}$       | 74.0                 |   |                                  |                         |           |           |                   |                    |       |                                  |                                     |                                 |
| 17               | <b>CHEM</b>              | 10550      | <b>FR</b>     | 73.0                          | 88.2    | 70.4         | 100.0 | 10                   | 91.9                 |   |                                  |                         |           |           |                   |                    |       |                                  |                                     |                                 |
| 18               | <b>BUSI</b>              | 17412      | <b>SO</b>     | 100.0                         | 77.1    | 100.0        | 94.6  | $\mathbf{1}$         | 93.0                 |   |                                  |                         |           |           |                   |                    |       |                                  |                                     |                                 |
| 19               | <b>SPAN</b>              | 14751      | <b>SR</b>     | 100.0                         | 97.6    | 91.8         | 87.4  | $\bullet$            | 93.5                 |   |                                  |                         |           |           |                   |                    |       |                                  |                                     |                                 |
| 20               | <b>ACCT</b>              | 14115      | JR.           | 79.9                          | 90.6    | 71.8         | 76.8  | 5                    | 84.3                 |   |                                  |                         |           |           |                   |                    |       | $\equiv$ Rows<br>Department      | $\Sigma$ Values<br>Average of Total | $\sim$                          |
| 21               | <b>BUSI</b>              | 15691      | <sub>SO</sub> | 63.6                          | 94.6    | 87.3         | 74.4  | -9                   | 93.5                 |   |                                  |                         |           |           |                   |                    |       |                                  |                                     |                                 |
| 22               | <b>CHEM</b>              | 19632      | <sub>SO</sub> | 100.0                         | 97.1    | 53.6         | 47.9  | $\overline{7}$       | 77.1                 |   |                                  |                         |           |           |                   |                    |       |                                  |                                     |                                 |
| 23               | <b>ECON</b>              | 19999      | <b>FR</b>     | 100.0                         | 100.0   | 100.0        | 100.0 | 10                   | 110.0                |   |                                  |                         |           |           |                   |                    |       |                                  |                                     |                                 |
| 24               |                          |            |               |                               |         |              |       |                      |                      |   |                                  |                         |           |           |                   |                    |       |                                  |                                     |                                 |
| 25               |                          |            |               |                               |         |              |       |                      |                      |   |                                  |                         |           |           |                   |                    |       |                                  |                                     |                                 |

Figure 10: Updated PivotTable

Refresh the PivotTable using any of the three methods we learned in the previous section. You should notice that the newly added row is now added in the PivotTable, as the entry shows up in the orange box in Figure 10.

## **Topic 3. PivotTables: Formatting**

While there are many formatting options available for PivotTables, we will be covering some of the basic ones that will be useful in real-world scenarios in this chapter. Navigate to worksheet PIVOT-08 for an expanded version of the gradebook from the previous worksheets.

|                                     |             | $\epsilon$ | D         |                                                | F.    | G     | H     |                             | υ.           | K.                        | M                              | N          | $\circ$                             |                                    | $\circ$ | $\mathbb{R}$                                                | $\mathbf{s}$ | T | PivotTable Fields                     | $\vee$ $\times$             |
|-------------------------------------|-------------|------------|-----------|------------------------------------------------|-------|-------|-------|-----------------------------|--------------|---------------------------|--------------------------------|------------|-------------------------------------|------------------------------------|---------|-------------------------------------------------------------|--------------|---|---------------------------------------|-----------------------------|
| $\mathbf{1}$<br>−<br>$\overline{c}$ |             |            |           | Department Student ID Class Attendance Midterm |       | Final |       | Quiz Extra Credit HasCredit |              | Total                     | Average of Total Column Labels |            |                                     |                                    |         |                                                             |              |   | Choose fields to add to report:       | $\otimes\;$                 |
| $\overline{\mathbf{3}}$             | <b>ECON</b> | 13413      | <b>SO</b> | 93.1                                           | 75.0  | 80.9  | 100.0 | 9                           | $\mathbf{1}$ | 93.2                      | Row Labels $-$ FR              |            | <b>JR</b>                           | <b>SO</b>                          | SR      | <b>Grand Total</b>                                          |              |   |                                       |                             |
| $\overline{4}$                      | <b>CHEM</b> | 17373      | <b>SO</b> | 91.6                                           | 59.3  | 100.0 | 63.4  | 8                           |              | 87.6                      | <b>ACCT</b>                    |            |                                     |                                    |         | 90.19903521 84.25503722 80.49997159 76.28255876 81.97180831 |              |   | Search                                |                             |
| $5\phantom{.0}$                     | <b>EXCS</b> | 10291      | FR        | 70.6                                           | 63.5  | 81.1  | 82.6  | 6                           | -1           | 81.1                      | <b>ARTD</b>                    |            | 86.18085234 82.38811131 86.14381325 |                                    |         | 85.53020929                                                 |              |   | <b>Z</b> Department                   |                             |
| 6                                   | <b>BUSI</b> | 11555      | SR        | 100.0                                          | 66.0  | 56.6  | 87.9  | 10                          | $\mathbf{1}$ | 80.0                      | <b>BUSI</b>                    |            |                                     |                                    |         | 81.64118281 87.27540015 93.29143588 73.04038625 83.08125966 |              |   | Student ID                            |                             |
| $\overline{7}$                      | <b>MATH</b> | 18939      | <b>SO</b> | 100.0                                          | 96.8  | 100.0 | 62.4  | 5                           | $\mathbf{1}$ | 96.5                      | <b>CHEM</b>                    |            |                                     |                                    |         | 77.19110851 86.49057939 85.47927373 84.77911976 83.80168515 |              |   | v Class                               |                             |
| 8                                   | <b>CHEM</b> | 19376      | <b>SO</b> | 62.2                                           | 80.1  | 84.9  | 95.1  | $\Delta$                    | $\mathbf{1}$ | 87.2                      | ECON                           |            |                                     | 77.8171997 82.63920561 82.12111888 |         | 78.1064632 80.34720089                                      |              |   | Attendance                            |                             |
| $\overline{9}$                      | <b>ECON</b> | 11850      | JR.       | 100.0                                          | 100.0 | 100.0 | 81.1  | $\Delta$                    | $\mathbf{1}$ | 100.2                     | EXCS                           |            | 84.86577408 82.38631955             |                                    |         | 86.28511378 83.82726627                                     |              |   | Midterm<br>$\Box$ Final               |                             |
| 10                                  | <b>ARTD</b> | 18979      | <b>SO</b> | 92.9                                           | 88.6  | 84.9  | 91.6  | 4                           | $\mathbf{1}$ | 92.1                      | <b>MATH</b>                    |            |                                     |                                    |         | 102.0606989 96.51972851 88.58784497 93.93902933             |              |   | Quiz                                  |                             |
| 11                                  | <b>MATH</b> | 13907      | <b>SR</b> | 51.0                                           | 55.7  | 97.3  | 92.6  | R                           | $\mathbf{1}$ | 87.3                      | <b>PSYC</b>                    | 80.4366894 |                                     |                                    |         | 78.6687282 87.14852952 82.41532459 83.16356025              |              |   | Extra Credit                          |                             |
| 12                                  | <b>ACCT</b> | 19548      | <b>SO</b> | 94.9                                           | 69.5  | 80.1  | 89.3  | -1                          | $\mathbf{1}$ | 81.2                      | <b>SPAN</b>                    |            |                                     |                                    |         | 87.61260565 91.45793455 94.15977606 81.90181389 87.12064754 |              |   | HasCredit                             |                             |
| 13                                  | <b>SPAN</b> | 18734      | <b>FR</b> | 66.2                                           | 100.0 | 73.2  | 100.0 | 8                           |              | 93.9                      | <b>Grand Total</b>             |            |                                     |                                    |         | 83.42784685 84.67021979 86.01139578 81.04270365 83.87598766 |              |   | $\triangleright$ Total<br>More Tables |                             |
| 14                                  | <b>BUSI</b> | 12104      | FR        | 100.0                                          | 94.3  | 46.9  | 48.7  | 10                          |              | 76.8<br><b>CONTRACTOR</b> |                                |            |                                     |                                    |         |                                                             |              |   |                                       |                             |
| 15                                  | <b>CHEM</b> | 11703      | <b>SO</b> | 56.3                                           | 61.0  | 46.1  | 85.0  | 10                          | -1           | 69.4                      |                                |            |                                     |                                    |         |                                                             |              |   |                                       |                             |
| 16                                  | <b>ACCT</b> | 13058      | SR        | 88.0                                           | 52.5  | 71.5  | 69.2  | $\mathbf{7}$                | $\mathbf{1}$ | 74.0                      |                                |            |                                     |                                    |         |                                                             |              |   | Drag fields between areas below:      |                             |
| 17                                  | CHEM        | 10550      | FR        | 73.0                                           | 88.2  | 70.4  | 100.0 | 10                          | 1            | 91.9                      |                                |            |                                     |                                    |         |                                                             |              |   | <b>T</b> Filters                      |                             |
| 18                                  | <b>BUSI</b> | 17412      | <b>SO</b> | 100.0                                          | 77.1  | 100.0 | 94.6  | $\mathbf{1}$                | $\mathbf{1}$ | 93.0                      |                                |            |                                     |                                    |         |                                                             |              |   |                                       | <b>III</b> Columns<br>Class |
| 19                                  | <b>SPAN</b> | 14751      | <b>SR</b> | 100.0                                          | 97.6  | 91.8  | 87.4  | $\bullet$                   | $\bullet$    | 93.5                      |                                |            |                                     |                                    |         |                                                             |              |   |                                       |                             |
| 20                                  | <b>ACCT</b> | 14115      | JR.       | 79.9                                           | 90.6  | 71.8  | 76.8  | 5                           | $\mathbf{1}$ | 84.3                      |                                |            |                                     |                                    |         |                                                             |              |   |                                       |                             |
| 21                                  | <b>BUSI</b> | 15691      | <b>SO</b> | 63.6                                           | 94.6  | 87.3  | 74.4  | -9                          | $\mathbf{1}$ | 93.5                      |                                |            |                                     |                                    |         |                                                             |              |   |                                       |                             |
| 22                                  | <b>CHEM</b> | 19632      | SO        | 100.0                                          | 97.1  | 53.6  | 47.9  | $\overline{7}$              | $\mathbf{1}$ | 77.1                      |                                |            |                                     |                                    |         |                                                             |              |   |                                       |                             |
| 23                                  | ECON        | 14076      | JR.       | 100.0                                          | 71.8  | 87.6  | 64.2  |                             | $\mathbf{1}$ | 80.4                      |                                |            |                                     |                                    |         |                                                             |              |   | $\equiv$ Rows                         | $\Sigma$ Values             |
| 24                                  | <b>CHEM</b> | 19184      | <b>SO</b> | 62.1                                           | 90.5  | 100.0 | 100.0 | $\mathcal{L}$               |              | 100.4<br>-------          |                                |            |                                     |                                    |         |                                                             |              |   | Department                            | Average of Total            |
| 25                                  | <b>SPAN</b> | 19612      | FR        | 100.0                                          | 76.4  | 79.1  | 100.0 | -9                          |              | 93.6                      |                                |            |                                     |                                    |         |                                                             |              |   |                                       |                             |
| 26                                  | <b>ECON</b> | 15230      | JR.       | 100.0                                          | 59.4  | 57.7  | 56.1  | $\mathbf{z}$                | -1           | 69.1                      |                                |            |                                     |                                    |         |                                                             |              |   |                                       |                             |
| 27                                  | <b>CHEM</b> | 15412      | FR        | 100.0                                          | 49.6  | 74.7  | 100.0 | -7                          | $\mathbf{1}$ | 81.7                      |                                |            |                                     |                                    |         |                                                             |              |   |                                       |                             |
| 28                                  | <b>EXCS</b> | 14608      | <b>SR</b> | 100.0                                          | 100.0 | 52.5  | 100.0 | -6                          | $\mathbf{1}$ | 87.0                      |                                |            |                                     |                                    |         |                                                             |              |   |                                       |                             |

Figure 11: Default PivotTable

### **Number Formats**

For most purposes, we do not need any more than 2 decimal points. We can change the formatting of the cells in the PivotTable to make the table more readable. Simply select any cell on the PivotTable, right click, and select Value Field Settings. Then, click on Number Format to call up the formatting window in the orange box. You can change the format of the numbers in this window, and apply the effect to the entire PivotTable.

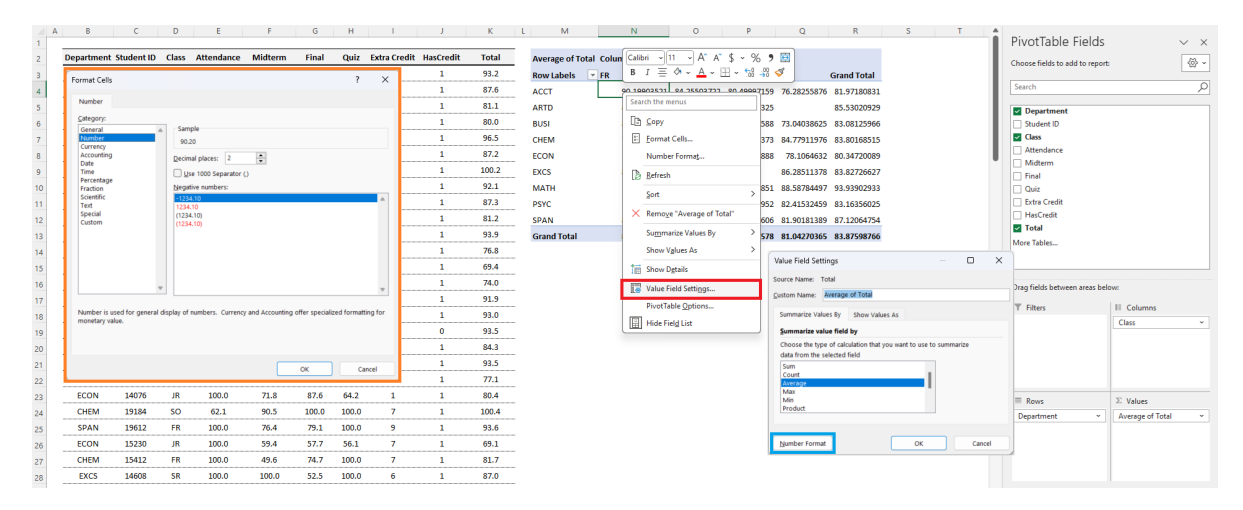

Figure 12: Number Formats

#### **Report Layout**

The default layout of the table is Compact, which minimizes the number of columns by stacking variables in a single column. Although it has its advantages, it is often better to experiment with other layouts. Lets edit the PivotTable to be a bit more complex for our future analysis.

|                         | Home<br>File                                  |                           |                               | Insert Page Layout Formulas Data Review View        |               |       |       | Automate Help     | PivotTable Analyze            | Design                   |                             |                     |                                                  |         |                                     |                    |                   |                                              | Comments                | in Share -        |
|-------------------------|-----------------------------------------------|---------------------------|-------------------------------|-----------------------------------------------------|---------------|-------|-------|-------------------|-------------------------------|--------------------------|-----------------------------|---------------------|--------------------------------------------------|---------|-------------------------------------|--------------------|-------------------|----------------------------------------------|-------------------------|-------------------|
|                         | Subtotals<br>Grand<br>Totals v<br>$\check{~}$ | Report<br>Layout ~ Rows ~ | Blank                         | Row Headers<br>Column Headers <b>Banded Columns</b> | Banded Rows   |       | asse: | HM<br>dessa gooda |                               |                          | <b>THE THE THE THE STAR</b> |                     |                                                  |         |                                     |                    |                   |                                              |                         |                   |
|                         | Layor                                         |                           | <b>Show in Compact Form</b>   |                                                     | Style Options |       |       |                   |                               | <b>PivotTable Styles</b> |                             |                     |                                                  |         |                                     |                    |                   |                                              |                         | $\checkmark$      |
| M <sub>2</sub>          | $\vee$ :                                      |                           |                               |                                                     |               |       |       |                   |                               |                          |                             |                     |                                                  |         |                                     |                    |                   |                                              |                         | $\checkmark$      |
|                         | R<br>$\mathbf{A}$                             |                           | <b>Show in Outline Form</b>   |                                                     | F.            | G     | H.    |                   | J.                            | K.                       | M<br><b>Links</b>           |                     | N                                                | $\circ$ | P.                                  | S.<br>$\circ$<br>R | T<br>$\mathbf{U}$ |                                              |                         |                   |
| $\mathbf{1}$            | <b>Department</b>                             |                           | <b>Show in Tabular Form</b>   |                                                     | Midterm       | Final | Quiz  |                   | <b>Extra Credit HasCredit</b> | Total                    |                             |                     |                                                  |         |                                     |                    |                   | PivotTable Fields                            |                         | $\times$ $\times$ |
| $\frac{2}{3}$           | <b>ECON</b>                                   |                           |                               |                                                     | 75.0          | 80.9  | 100.0 | 9                 | $\mathbf{1}$                  | 93.2                     | <b>Row Labels</b>           | $\vert \cdot \vert$ | Average of Total Column Labels -<br>$\mathbf{0}$ |         | 1 Grand Total                       |                    |                   | Choose fields to add to report:              |                         | $\otimes$ -       |
| $\frac{1}{4}$           | <b>CHEM</b>                                   |                           | <b>Repeat All Item Labels</b> |                                                     | 59.3          | 100.0 | 63.4  | 8                 | $\mathbf{1}$                  | 87.6                     | ⊟асст                       |                     |                                                  |         | 81.97180831 81.97180831             |                    |                   | Search                                       |                         | ₽                 |
| $\sqrt{5}$              | <b>EXCS</b>                                   |                           | Do Not Repeat Item Labels     |                                                     | 63.5          | 81.1  | 82.6  | 6                 | $\mathbf{1}$                  | 81.1                     | FR                          |                     |                                                  |         | 90.19903521 90.19903521             |                    |                   | <b>Department</b>                            |                         |                   |
| $\sqrt{6}$              | <b>BUSI</b>                                   | 11333                     | $\overline{AB}$               | 100.0                                               | 66.0          | 56.6  | 87.9  | 10                | $\mathbf{1}$                  | 80.0                     | <b>IR</b>                   |                     |                                                  |         | 84.25503722 84.25503722             |                    |                   | Student ID                                   |                         |                   |
| $\scriptstyle{7}$       | <b>MATH</b>                                   | 18939                     | <b>SO</b>                     | 100.0                                               | 96.8          | 100.0 | 62.4  | 5                 | $\mathbf{1}$                  | 96.5                     | <b>SO</b>                   |                     |                                                  |         | 80.49997159 80.49997159             |                    |                   | <b>D</b> Class                               |                         |                   |
| $\overline{\mathbf{8}}$ | CHEM                                          | 19376                     | <b>SO</b>                     | 62.2                                                | 80.1          | 84.9  | 95.1  | $\Delta$          | $\mathbf{1}$                  | 87.2                     | SR                          |                     |                                                  |         | 76.28255876 76.28255876             |                    |                   | Attendance<br>Midterm                        |                         |                   |
| $\overline{9}$          | <b>ECON</b>                                   | 11850                     | JR.                           | 100.0                                               | 100.0         | 100.0 | 81.1  | $\Delta$          | $\mathbf{1}$                  | 100.2                    | <b>BARTD</b>                |                     | 79.30170059 88.64446364 85.53020929              |         |                                     |                    |                   | □ Final                                      |                         |                   |
| 10                      | <b>ARTD</b>                                   | 18979                     | <b>SO</b>                     | 92.9                                                | 88.6          | 84.9  | 91.6  | $\Delta$          | $\mathbf{1}$                  | 92.1                     | <b>FR</b>                   |                     |                                                  |         | 83.77962563 88.58207904 86.18085234 |                    |                   | <b>Quiz</b>                                  |                         |                   |
| 11                      | <b>MATH</b>                                   | 13907                     | <b>SR</b>                     | 51.0                                                | 55.7          | 97.3  | 92.6  | $\mathbf{R}$      | $\mathbf{1}$                  | 87.3                     | JR.                         |                     |                                                  |         | 82.38811131 82.38811131             |                    |                   | <b>Extra Credit</b>                          |                         |                   |
| 12                      | <b>ACCT</b>                                   | 19548                     | <b>SO</b>                     | 94.9                                                | 69.5          | 80.1  | 89.3  | 1                 | $\mathbf{1}$                  | 81.2                     | <b>SO</b>                   |                     | 74.82377554                                      |         | 91.8038321 86.14381325              |                    |                   | <b>Z</b> HasCredit<br>$\triangleright$ Total |                         |                   |
| 13                      | <b>SPAN</b>                                   | 18734                     | <b>FR</b>                     | 66.2                                                | 100.0         | 73.2  | 100.0 | R                 | $\mathbf{1}$                  | 93.9                     | BUSI                        |                     | 75.45446311 84.9879588 83.08125966               |         |                                     |                    |                   | More Tables                                  |                         |                   |
| 14                      | <b>BUSI</b>                                   | 12104                     | <b>FR</b>                     | 100.0                                               | 94.3          | 46.9  | 48.7  | 10                | $\mathbf{1}$                  | 76.8                     | FR                          |                     |                                                  |         | 81.64118281 81.64118281             |                    |                   |                                              |                         |                   |
| 15                      | <b>CHEM</b>                                   | 11703                     | SO.                           | 56.3                                                | 61.0          | 46.1  | 85.0  | 10                | $\mathbf{1}$                  | 69.4                     | JR.                         |                     | 88.19664436 86.81477805 87.27540015              |         |                                     |                    |                   |                                              |                         |                   |
| 16                      | <b>ACCT</b>                                   | 13058                     | SR                            | 88.0                                                | 52.5          | 71.5  | 69.2  | $\mathbf{7}$      | $\mathbf{1}$                  | 74.0                     | <b>SO</b>                   |                     |                                                  |         | 93.29143588 93.29143588             |                    |                   | Drag fields between areas below:             |                         |                   |
| 17                      | <b>CHEM</b>                                   | 10550                     | FR                            | 73.0                                                | 88.2          | 70.4  | 100.0 | 10                | $\mathbf{1}$                  | 91.9                     | SR                          |                     | 62.71228186 78.20443844 73.04038625              |         |                                     |                    |                   | $T$ Fitters                                  | III Columns             |                   |
| 18                      | <b>BUSI</b>                                   | 17412                     | <b>SO</b>                     | 100.0                                               | 77.1          | 100.0 | 94.6  | л.                | $\mathbf{1}$                  | 93.0                     | ⊟снєм                       |                     |                                                  |         | 80.45724209 83.99841709 83.80168515 |                    |                   |                                              | HasCredit               |                   |
| 19                      | <b>SPAN</b>                                   | 14751                     | SR                            | 100.0                                               | 97.6          | 91.8  | 87.4  | $\mathbf{0}$      | $\bullet$                     | 93.5                     | FR                          |                     |                                                  |         | 77.19110851 77.19110851             |                    |                   |                                              |                         |                   |
| 20                      | <b>ACCT</b>                                   | 14115                     | JR.                           | 79.9                                                | 90.6          | 71.8  | 76.8  | 5                 | $\mathbf{1}$                  | 84.3                     | <b>JR</b>                   |                     |                                                  |         | 86.49057939 86.49057939             |                    |                   |                                              |                         |                   |
| 21                      | <b>BUSI</b>                                   | 15691                     | <b>SO</b>                     | 63.6                                                | 94.6          | 87.3  | 74.4  | 9                 | $\mathbf{1}$                  | 93.5                     | <b>SO</b>                   |                     |                                                  |         | 85.47927373 85.47927373             |                    |                   |                                              |                         |                   |
| 22                      | <b>CHEM</b>                                   | 19632                     | <b>SO</b>                     | 100.0                                               | 97.1          | 53.6  | 47.9  | $\overline{7}$    | $\mathbf{1}$                  | 77.1                     | SR                          |                     |                                                  |         | 80.45724209 86.94005859 84.77911976 |                    |                   |                                              |                         |                   |
| 23                      | ECON                                          | 14076                     | JR.                           | 100.0                                               | 71.8          | 87.6  | 64.2  | ٠                 | $\mathbf{1}$                  | 80.4                     | ECON                        |                     |                                                  |         | 80.34720089 80.34720089             |                    |                   | $\equiv$ Rows                                | $\Sigma$ Values         |                   |
| 24                      | <b>CHEM</b>                                   | 19184                     | <b>SO</b>                     | 62.1                                                | 90.5          | 100.0 | 100.0 | 7                 | $\mathbf{1}$                  | 100.4                    | <b>FR</b>                   |                     |                                                  |         | 77.8171997 77.8171997               |                    |                   | Department<br>$\omega$                       | <b>Average of Total</b> |                   |
| 25                      | <b>SPAN</b>                                   | 19612                     | <b>FR</b>                     | 100.0                                               | 76.4          | 79.1  | 100.0 | 9                 | $\mathbf{1}$                  | 93.6                     | JR.                         |                     |                                                  |         | 82.63920561 82.63920561             |                    |                   | Class<br>$\sim$                              |                         |                   |
| 26                      | <b>ECON</b>                                   | 15230                     | JR.                           | 100.0                                               | 59.4          | 57.7  | 56.1  | $\mathbf{z}$      | $\mathbf{1}$                  | 69.1                     | <b>SO</b>                   |                     |                                                  |         | 82.12111888 82.12111888             |                    |                   |                                              |                         |                   |
| 27                      | <b>CHEM</b>                                   | 15412                     | <b>FR</b>                     | 100.0                                               | 49.6          | 74.7  | 100.0 | $\mathbf{z}$      | $\mathbf{1}$                  | 81.7                     | <b>SR</b>                   |                     |                                                  |         | 78.1064632 78.1064632               |                    |                   |                                              |                         |                   |
| 28                      | <b>EXCS</b>                                   | 14608                     | <b>SR</b>                     | 100.0                                               | 100.0         | 52.5  | 100.0 | 6                 | $\mathbf{1}$                  | 87.0                     | $\equiv$ <b>EXCS</b>        |                     | 78.33974989 84.21923173 83.82726627              |         |                                     |                    |                   |                                              |                         |                   |
|                         |                                               |                           |                               |                                                     |               |       |       |                   |                               |                          |                             |                     |                                                  |         |                                     |                    |                   |                                              |                         |                   |

Figure 13: Layouts

The default layout of PivotTables is the Compact layout, which minimizes the number of columns by placing all row variables in one column. This format takes up less space, but it is not optimal for data analysis purposes. We want each row variable to populate its own column, since we may have to set up conditions based on these variables. Select Design, and then Report Layout, and select Show in Tabular Form.

|             |       |           | Department Student ID Class Attendance | Midterm | Final |       | Quiz Extra Credit HasCredit |              | Total | <b>Average of Total</b> |               | HasCredit -  |                                     |                                     |  |  | Choose fields to add to report:  |                         |
|-------------|-------|-----------|----------------------------------------|---------|-------|-------|-----------------------------|--------------|-------|-------------------------|---------------|--------------|-------------------------------------|-------------------------------------|--|--|----------------------------------|-------------------------|
| <b>ECON</b> | 13413 | <b>SO</b> | 93.1                                   | 75.0    | 80.9  | 100.0 | 9                           | $\mathbf{1}$ | 93.2  | Department - Class -    |               | $\mathbf{0}$ |                                     | 1 Grand Total                       |  |  |                                  |                         |
| <b>CHEM</b> | 17373 | <b>SO</b> | 91.6                                   | 59.3    | 100.0 | 63.4  | 8                           | 1            | 87.6  | $H$ ACCT                | <b>FR</b>     |              |                                     | 90.19903521 90.19903521             |  |  | Search                           |                         |
| <b>EXCS</b> | 10291 | <b>FR</b> | 70.6                                   | 63.5    | 81.1  | 82.6  | 6                           | $\mathbf{1}$ | 81.1  |                         | JR.           |              |                                     | 84.25503722 84.25503722             |  |  | <b>Department</b>                |                         |
| <b>BUSI</b> | 11555 | <b>SR</b> | 100.0                                  | 66.0    | 56.6  | 87.9  | 10                          | $\mathbf{1}$ | 80.0  |                         | <b>SO</b>     |              |                                     | 80.49997159 80.49997159             |  |  | □ Student ID                     |                         |
| <b>MATH</b> | 18939 | <b>SO</b> | 100.0                                  | 96.8    | 100.0 | 62.4  | -5                          | $\mathbf{1}$ | 96.5  |                         | <b>SR</b>     |              |                                     | 76.28255876 76.28255876             |  |  | <b>Z</b> Class<br>Attendance     |                         |
| <b>CHEM</b> | 19376 | <b>SO</b> | 62.2                                   | 80.1    | 84.9  | 95.1  | Δ                           | $\mathbf{1}$ | 87.2  | <b>ACCT Total</b>       |               |              | 81.97180831 81.97180831             |                                     |  |  | Midterm                          |                         |
| <b>ECON</b> | 11850 | <b>JR</b> | 100.0                                  | 100.0   | 100.0 | 81.1  | 4                           |              | 100.2 | $\equiv$ ARTD           | FR            | 83,77962563  | 88.58207904 86.18085234             |                                     |  |  | $\Box$ Final                     |                         |
| <b>ARTD</b> | 18979 | <b>SO</b> | 92.9                                   | 88.6    | 84.9  | 91.6  | -4                          | $\mathbf{1}$ | 92.1  |                         | JR            |              |                                     | 82.38811131 82.38811131             |  |  | $\Box$ Quiz                      |                         |
| <b>MATH</b> | 13907 | <b>SR</b> | 51.0                                   | 55.7    | 97.3  | 92.6  | 8                           | $\mathbf{1}$ | 87.3  |                         | <b>SO</b>     |              | 74.82377554 91.8038321 86.14381325  |                                     |  |  | Fixtra Credit                    |                         |
| <b>ACCT</b> | 19548 | <b>SO</b> | 94.9                                   | 69.5    | 80.1  | 89.3  | 1                           | $\mathbf{1}$ | 81.2  | <b>ARTD Total</b>       |               |              | 79.30170059 88.64446364 85.53020929 |                                     |  |  | HasCredit<br><b>V</b> Total      |                         |
| <b>SPAN</b> | 18734 | <b>FR</b> | 66.2                                   | 100.0   | 73.2  | 100.0 | 8                           | $\mathbf{1}$ | 93.9  | BUSI                    | <b>FR</b>     |              |                                     | 81.64118281 81.64118281             |  |  | More Tables                      |                         |
| <b>BUSI</b> | 12104 | <b>FR</b> | 100.0                                  | 94.3    | 46.9  | 48.7  | 10                          | $\mathbf{1}$ | 76.8  |                         | JR.           |              |                                     | 88.19664436 86.81477805 87.27540015 |  |  |                                  |                         |
| <b>CHEM</b> | 11703 | <b>SO</b> | 56.3                                   | 61.0    | 46.1  | 85.0  | 10                          | $\mathbf{1}$ | 69.4  |                         | <b>SO</b>     |              |                                     | 93.29143588 93.29143588             |  |  |                                  |                         |
| <b>ACCT</b> | 13058 | SR        | 88.0                                   | 52.5    | 71.5  | 69.2  | -7                          | 1.           | 74.0  |                         | SR            |              | 62.71228186 78.20443844 73.04038625 |                                     |  |  | Drag fields between areas below: |                         |
| <b>CHEM</b> | 10550 | FR        | 73.0                                   | 88.2    | 70.4  | 100.0 | 10 <sup>°</sup>             | $\mathbf{1}$ | 91.9  | <b>BUSI Total</b>       |               |              | 75.45446311 84.9879588 83.08125966  |                                     |  |  | T Filters                        | III Columns             |
| <b>BUSI</b> | 17412 | <b>SO</b> | 100.0                                  | 77.1    | 100.0 | 94.6  | $\mathbf{1}$                | $\mathbf{1}$ | 93.0  | $E$ CHFM                | FR            |              |                                     | 77.19110851 77.19110851             |  |  |                                  | HasCredit               |
| <b>SPAN</b> | 14751 | <b>SR</b> | 100.0                                  | 97.6    | 91.8  | 87.4  | $^{\circ}$                  | $^{\circ}$   | 93.5  |                         | JR.           |              |                                     | 86.49057939 86.49057939             |  |  |                                  |                         |
| <b>ACCT</b> | 14115 | JR.       | 79.9                                   | 90.6    | 71.8  | 76.8  | -5                          | $\mathbf{1}$ | 84.3  |                         | <sub>SO</sub> |              |                                     | 85.47927373 85.47927373             |  |  |                                  |                         |
| <b>BUSI</b> | 15691 | <b>SO</b> | 63.6                                   | 94.6    | 87.3  | 74.4  | 9                           | п.           | 93.5  |                         | <b>SR</b>     |              |                                     | 80.45724209 86.94005859 84.77911976 |  |  |                                  |                         |
| <b>CHEM</b> | 19632 | <b>SO</b> | 100.0                                  | 97.1    | 53.6  | 47.9  |                             |              | 77.1  | <b>CHEM Total</b>       |               |              | 80.45724209 83.99841709 83.80168515 |                                     |  |  |                                  |                         |
| <b>ECON</b> | 14076 | <b>JR</b> | 100.0                                  | 71.8    | 87.6  | 64.2  | -1                          | 1.           | 80.4  | $E_{ECON}$              | FR            |              |                                     | 77.8171997 77.8171997               |  |  | Rows                             | $\Sigma$ Values         |
| <b>CHEM</b> | 19184 | <b>SO</b> | 62.1                                   | 90.5    | 100.0 | 100.0 | $\mathbf{z}$                | $\mathbf{1}$ | 100.4 |                         | <b>JR</b>     |              |                                     | 82.63920561 82.63920561             |  |  | Department                       | <b>Average of Total</b> |
| <b>SPAN</b> | 19612 | <b>FR</b> | 100.0                                  | 76.4    | 79.1  | 100.0 | 9                           | $\mathbf{1}$ | 93.6  |                         | <b>SO</b>     |              |                                     | 82.12111888 82.12111888             |  |  | Class                            |                         |
| <b>ECON</b> | 15230 | JR.       | 100.0                                  | 59.4    | 57.7  | 56.1  | $\mathbf{7}$                | $\mathbf{1}$ | 69.1  |                         | <b>SR</b>     |              |                                     | 78.1064632 78.1064632               |  |  |                                  |                         |
| <b>CHEM</b> | 15412 | FR        | 100.0                                  | 49.6    | 74.7  | 100.0 | -7                          | $\mathbf{1}$ | 81.7  | <b>ECON Total</b>       |               |              |                                     | 80.34720089 80.34720089             |  |  |                                  |                         |

Figure 14: Tabular Layout

### **Other Options**

The readers are encouraged to try out other formatting options in the Design tab. There are options that allow you to enable/disable the subtotals for each category in the red box. You can also generate or remove grand totals which take up the very last row/column of each PivotTable in the blue box.

| Page Layout Formulas Data<br>Review<br>View<br>Automate Help<br>PivotTable Analyze<br>File<br>Home<br>Insert<br>Design |                           |                              |                                                 |               |                                                 |                               |              |         |                               |              |              |                   |              |                                  |                                     |                         |
|----------------------------------------------------------------------------------------------------|---------------------------|------------------------------|-------------------------------------------------|---------------|-------------------------------------------------|-------------------------------|--------------|---------|-------------------------------|--------------|--------------|-------------------|--------------|----------------------------------|-------------------------------------|-------------------------|
|                                                                                                    | Subtotals<br>$\checkmark$ | E.<br>Grand<br>Totals ~      | ē<br>B<br>Blank<br>Report<br>Layout ~<br>Rows ~ |               | $\triangledown$ Row Headers<br>○ Column Headers | Banded Rows<br>Banded Columns |              | alse sa | ----                          | -----        |              |                   |              | Ħ<br>÷                           |                                     |                         |
|                                                                                                    |                           | Layout                       |                                                 |               | PivotTable Style Options                        |                               |              |         | PivotTable Styles             |              |              |                   |              |                                  |                                     |                         |
| M <sub>2</sub>                                                                                                    |                           | $\vee$ : $\times$ $\vee$     | fx                                              |               | <b>Average of Total</b>                         |                               |              |         |                               |              |              |                   |              |                                  |                                     |                         |
|                                                                                                    | $\mathsf{A}$              | B                            | C                                               | D             | Ε                                               | F                             | G            | н       |                               |              | K            |                   | M            | N                                | $\circ$                             | P                       |
| $\overline{1}$                                                                                                    |                           | <b>Department Student ID</b> |                                                 | <b>Class</b>  | <b>Attendance</b>                               | <b>Midterm</b>                | <b>Final</b> | Quiz    | <b>Extra Credit HasCredit</b> |              | <b>Total</b> |                   |              |                                  |                                     |                         |
| $\overline{2}$                                                                                                    |                           | <b>ECON</b>                  | 13413                                           | <sub>SO</sub> | 93.1                                            | 75.0                          | 80.9         | 100.0   | 9                             | $\mathbf{1}$ | 93.2         |                   |              | Average of Total Column Labels v |                                     |                         |
| 3                                                                                                    |                           | <b>CHEM</b>                  | 17373                                           | <b>SO</b>     | 91.6                                            | 59.3                          | 100.0        | 63.4    | 8                             | $\mathbf{1}$ | 87.6         | <b>Row Labels</b> | $\mathbf{v}$ | $\bullet$                        |                                     | 1 Grand Total           |
| $\overline{4}$                                                                                                    |                           | <b>EXCS</b>                  | 10291                                           | <b>FR</b>     | 70.6                                            | 63.5                          | 81.1         | 82.6    | 6                             | $\mathbf{1}$ | 81.1         | <b>E</b> ACCT     |              |                                  | 81.97180831 81.97180831             |                         |
| 5                                                                                                    |                           | <b>BUSI</b>                  | 11555                                           | <b>SR</b>     | 100.0                                           | 66.0                          | 56.6         | 87.9    | 10                            | $\mathbf{1}$ | 80.0         | FR                |              |                                  | 90.19903521                         | 90.19903521             |
| 6                                                                                                    |                           | <b>MATH</b>                  | 18939                                           | <b>SO</b>     | 100.0                                           | 96.8                          | 100.0        | 62.4    | 5                             | $\mathbf{1}$ | 96.5         | JR.               |              |                                  | 84.25503722 84.25503722             |                         |
| 7                                                                                                    |                           | <b>CHEM</b>                  | 19376                                           | <b>SO</b>     | 62.2                                            | 80.1                          | 84.9         | 95.1    | 4                             | $\mathbf{1}$ | 87.2         | <b>SO</b>         |              |                                  | 80.49997159 80.49997159             |                         |
| 8                                                                                                    |                           | <b>ECON</b>                  | 11850                                           | <b>JR</b>     | 100.0                                           | 100.0                         | 100.0        | 81.1    | 4                             | $\mathbf{1}$ | 100.2        | SR                |              |                                  | 76.28255876 76.28255876             |                         |
| 9                                                                                                    |                           |                              |                                                 |               |                                                 |                               |              |         |                               |              |              | <b>EARTD</b>      |              |                                  | 79.30170059 88.64446364 85.53020929 |                         |
| 10                                                                                                    |                           | <b>ARTD</b>                  | 18979                                           | <b>SO</b>     | 92.9                                            | 88.6                          | 84.9         | 91.6    | 4                             | $\mathbf{1}$ | 92.1         | <b>FR</b>         |              | 83.77962563 88.58207904          |                                     | 86.18085234             |
| 11                                                                                                    |                           | <b>MATH</b>                  | 13907                                           | <b>SR</b>     | 51.0                                            | 55.7                          | 97.3         | 92.6    | 8                             | $\mathbf{1}$ | 87.3         | JR.               |              |                                  | 82.38811131 82.38811131             |                         |
| 12                                                                                                    |                           | <b>ACCT</b>                  | 19548                                           | <b>SO</b>     | 94.9                                            | 69.5                          | 80.1         | 89.3    | $\mathbf{1}$                  | $\mathbf{1}$ | 81.2         | SO                |              | 74.82377554                      | 91.8038321                          | 86.14381325             |
| 13                                                                                                    |                           | <b>SPAN</b>                  | 18734                                           | <b>FR</b>     | 66.2                                            | 100.0                         | 73.2         | 100.0   | 8                             | $\mathbf{1}$ | 93.9         | <b>BUSI</b>       |              | 75.45446311                      |                                     | 84.9879588 83.08125966  |
| 14                                                                                                    |                           | <b>BUSI</b>                  | 12104                                           | <b>FR</b>     | 100.0                                           | 94.3                          | 46.9         | 48.7    | 10                            | $\mathbf{1}$ | 76.8         | FR                |              |                                  | 81.64118281 81.64118281             |                         |
| 15                                                                                                    |                           | <b>CHEM</b>                  | 11703                                           | <b>SO</b>     | 56.3                                            | 61.0                          | 46.1         | 85.0    | 10                            | 1            | 69.4         | JR.               |              | 88.19664436                      | 86.81477805 87.27540015             |                         |
| 16                                                                                                    |                           | <b>ACCT</b>                  | 13058                                           | <b>SR</b>     | 88.0                                            | 52.5                          | 71.5         | 69.2    | $\overline{7}$                | $\mathbf{1}$ | 74.0         | <b>SO</b>         |              |                                  |                                     | 93.29143588 93.29143588 |
| 17                                                                                                    |                           | <b>CHEM</b>                  | 10550                                           | <b>FR</b>     | 73.0                                            | 88.2                          | 70.4         | 100.0   | 10                            | $\mathbf{1}$ | 91.9         | <b>SR</b>         |              |                                  | 62.71228186 78.20443844             | 73.04038625             |
| 18                                                                                                    |                           | <b>BUSI</b>                  | 17412                                           | <b>SO</b>     | 100.0                                           | 77.1                          | 100.0        | 94.6    | $\mathbf{1}$                  | $\mathbf{1}$ | 93.0         | <b>E</b> CHEM     |              |                                  | 80.45724209 83.99841709 83.80168515 |                         |
| 19                                                                                                    |                           | <b>SPAN</b>                  | 14751                                           | <b>SR</b>     | 100.0                                           | 97.6                          | 91.8         | 87.4    | $\mathbf{0}$                  | $\mathbf 0$  | 93.5         | <b>FR</b>         |              |                                  | 77.19110851 77.19110851             |                         |
| 20                                                                                                    |                           | <b>ACCT</b>                  | 14115                                           | <b>JR</b>     | 79.9                                            | 90.6                          | 71.8         | 76.8    | 5                             | 1            | 84.3         | JR.               |              |                                  | 86.49057939 86.49057939             |                         |

Figure 15: Other Options

The options in the orange box allows you to add an empty row between categories, and the options in the green box automatically shades alternating rows/columns which assist on reading tables. To change the colors or borders of the PivotTable, you should look into the options in the purple box.